# CATALOGUE FORMATIONS

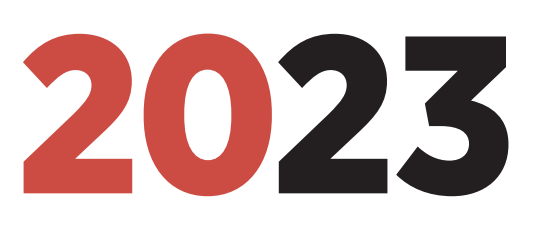

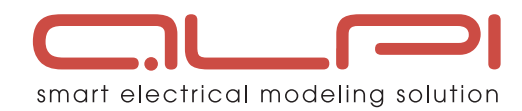

### Sommaire

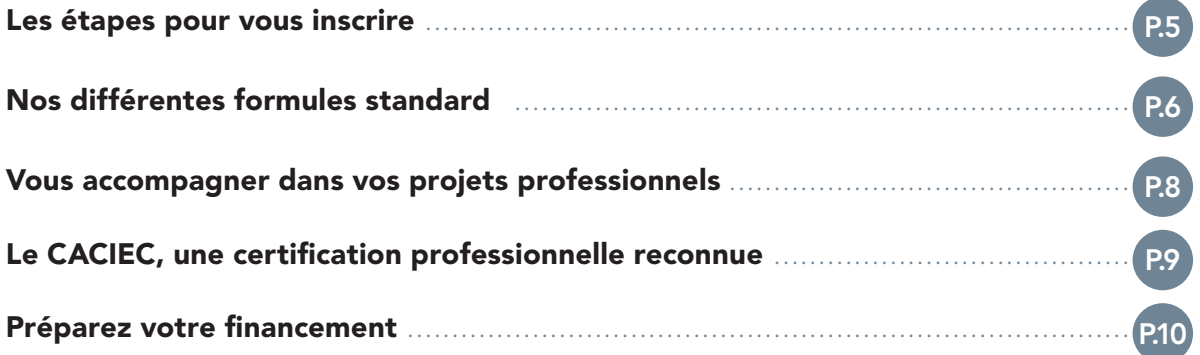

### PARCOURS DE FORMATIONS . . . . . . . . . . . . . . . . . . . . . . . . . . . . . . . . . . . . . . . . . . . . . . . . . . . . . . . . . . . . . . . . . . . P.12

#### LOGICIELS DE CONCEPTION D'INSTALLATIONS ÉLECTRIQUES BASSE TENSION & BIM

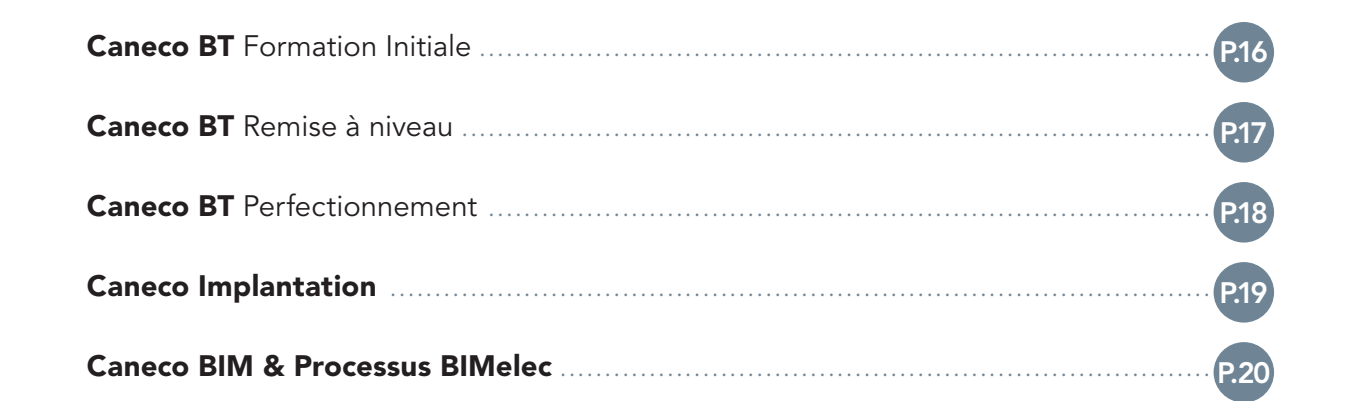

#### LOGICIELS DE CONCEPTION D'INSTALLATIONS ÉLECTRIQUES MOYENNE & HAUTE TENSION

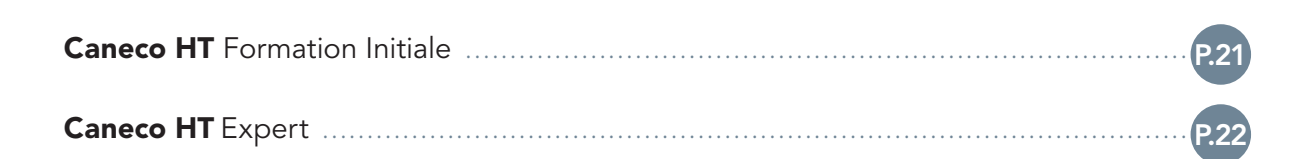

#### LOGICIELS DE CONCEPTION D'INSTALLATIONS ÉLECTRIQUES RÉSEAUX EXTÉRIEURS

Caneco EP . . . . . . . . . . . . . . . . . . . . . . . . . . . . . . . . . . . . . . . . . . . . . . . . . . . . . . . . . . . . . . . . . . . . . . . . . . . . . . . . . . . . . . . . . . . . . . . . . . . . . . . . . . . P.23

 $\Box$ 

#### LOGICIELS AUTODESK

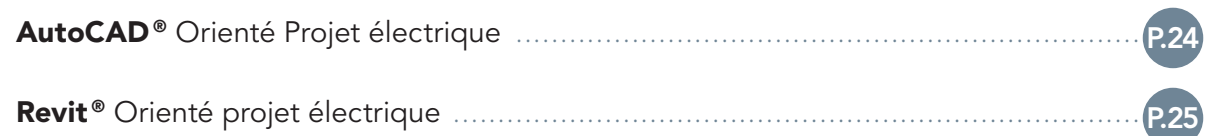

#### NORMES ET MÉTHODES

Nos formations normes ciblent les chapitres des normes relatifs à la conception des installations électriques, et non pas la norme dans son intégralité.

Référez-vous aux contenus des programmes pour plus de détails.

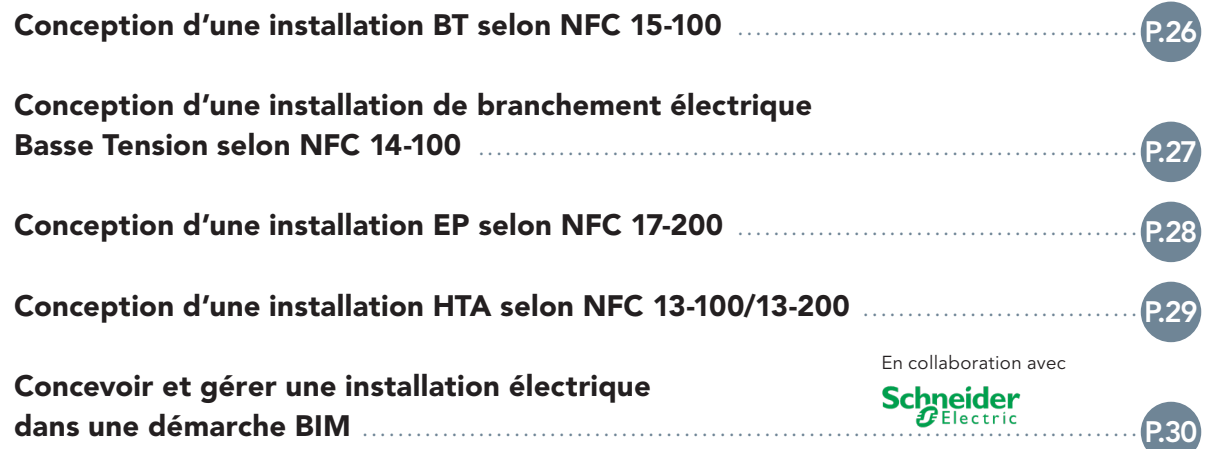

### FORMATIONS À DISTANCE

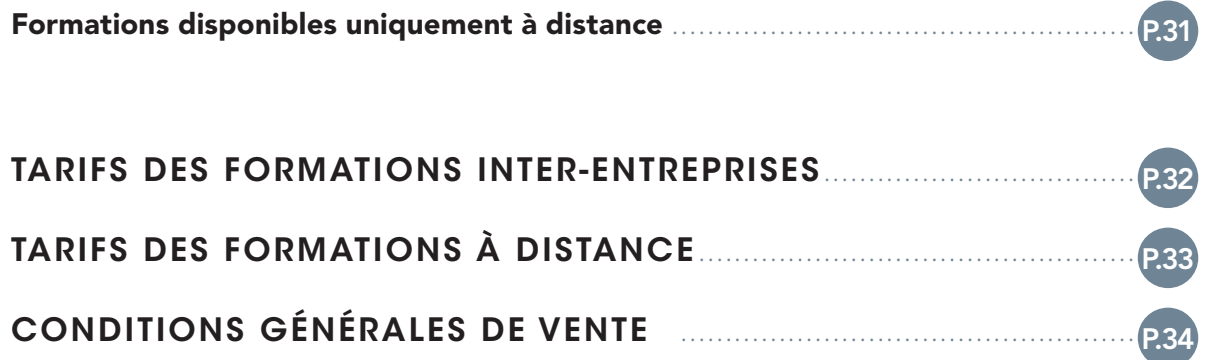

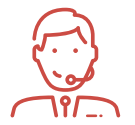

#### CONTACTEZ NOS CONSEILLERS POUR PLUS DE RENSEIGNEMENTS

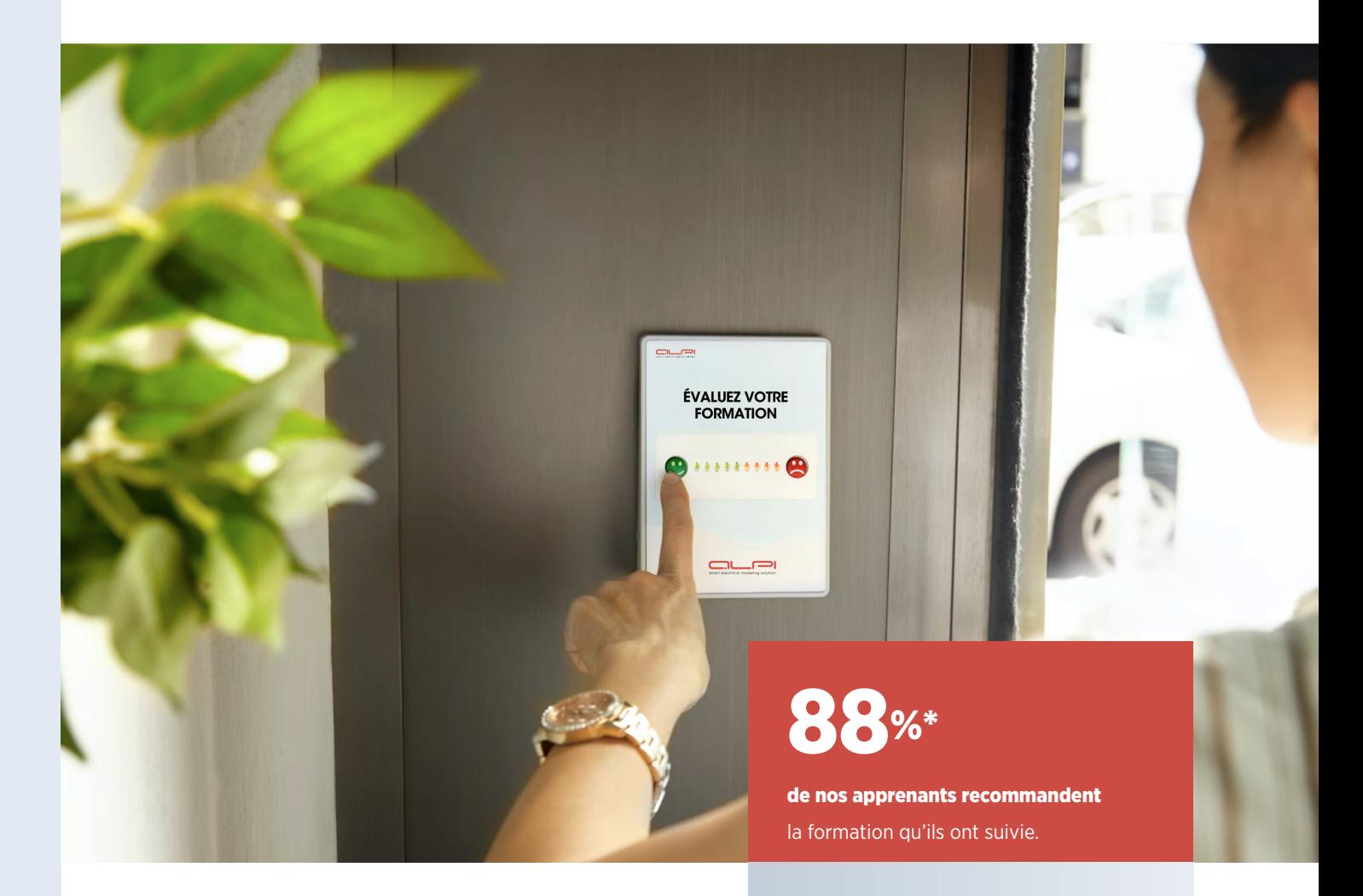

## Des formations plébiscitées par nos apprenants...

Comme les 1 500 utilisateurs que nous formons chaque année, profitez d'une formation d'excellence pour monter en compétences dans votre parcours professionnel.

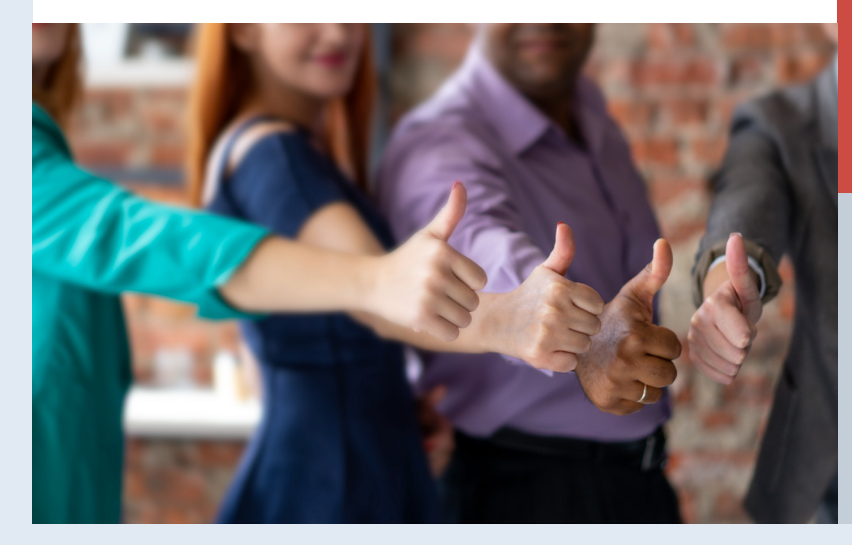

#### « EXCELLENTE FORMATION INITIALE permettant d'acquérir les automatismes nécessaires

à l'utilisation du logiciel

 $6%$ des participants interrogés 3 mois après leur formation estiment qu'elle a apporté une véritable plus-value par rapport à leurs projets professionnels.

### « FORMATION REVIT DENSE, TRÈS INTÉRESSANTE

pour son orientation projet électrique. Des supports vidéo et un .ppt qui me seront très utiles. » **Patrick R.**

 $=$ 

### Vous guider dans votre projet formation

Avec ce catalogue, vous trouverez les informations pour monter vos actions de formation.

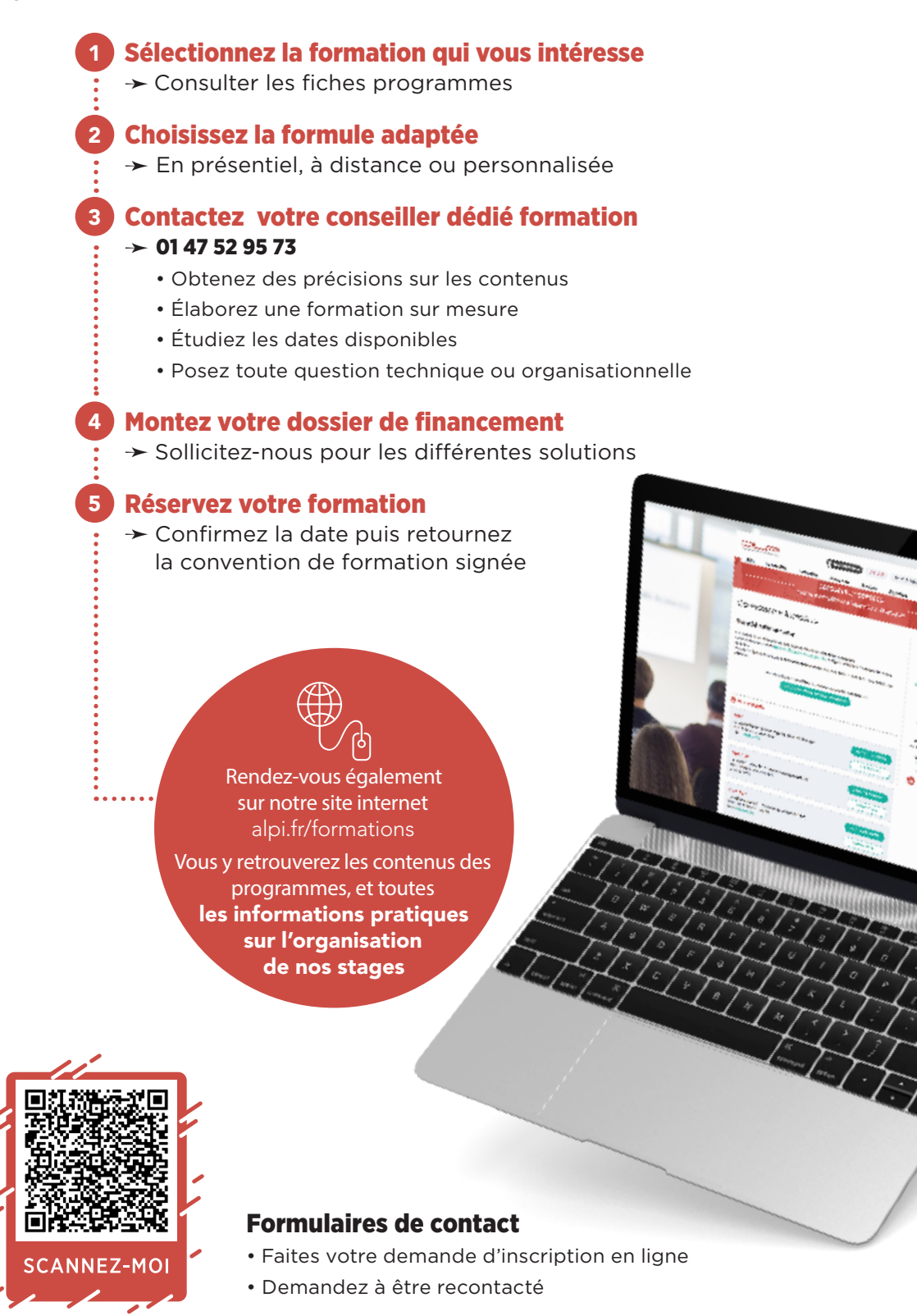

### Nos différentes formules standard

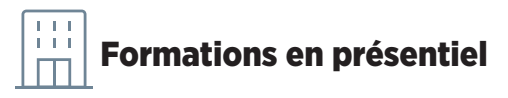

#### Les inter-entreprises à Colombes (92)

Une formule qui favorise l'échange d'expériences entre confrères, et apporte à vos collaborateurs un environnement propice au bon suivi de la formation.

#### Les C

- Un centre de formation dédié, des salles équipées de nos logiciels et de matériel informatique performant
- Un taux de maintien des sessions supérieur à 85%
- Des frais de déjeuner pris en charge par ALPI

#### Les inter-entreprises en région

Retrouvez toutes les conditions favorables d'une inter-entreprises, à proximité de chez vous.

#### Les <sup>C</sup>

- Accueil de vos stagiaires dans des centres de formation partenaires, en régions
- Des sessions régulièrement organisées en France métropolitaine, et plus ponctuellement dans les Départements et Collectivités d'Outre Mer, en Afrique francophone, Belgique, Luxembourg.

#### En Intra

Une solution qui vous permet de former un groupe complet sur votre site.

#### Les C

- Gain de temps, grâce à des déplacements limités de vos participants
- Les licences des logiciels ALPI fournies pour la durée de la formation
- Une date choisie d'un commun accord, en fonction des plannings respectifs

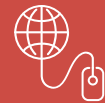

Retrouvez les dates et lieux des sessions inter-entreprises à Colombes et en région sur notre site

> alpi.fr.formations/ calendrier

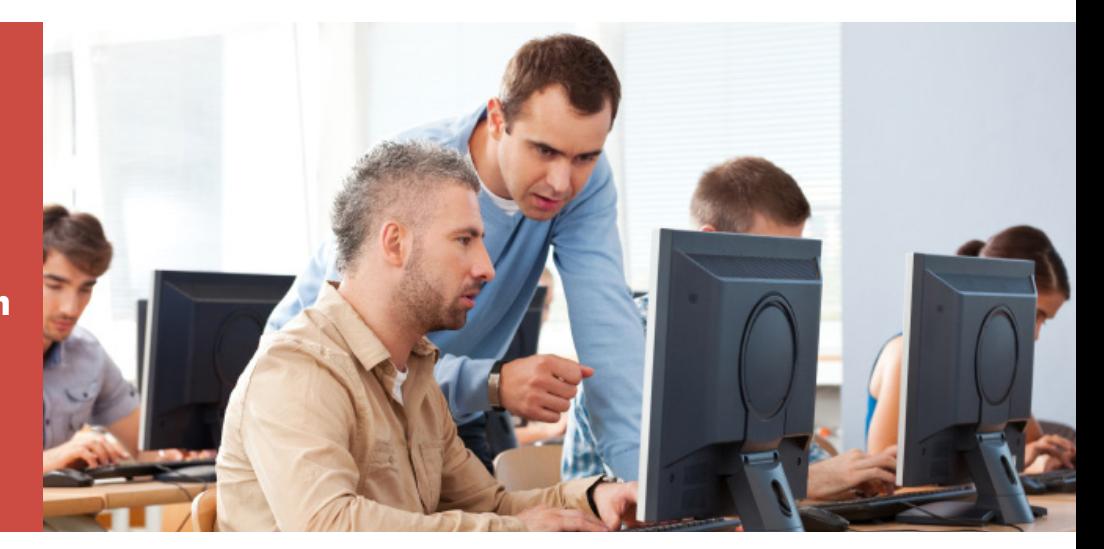

 $\overbrace{0}^{\otimes 2}$  Consultez-nous pour une estimation et un devis complet au +33 (0)1 47 52 95 73

 $\Box$ 

### Formations à distance (FOAD)

Que ce soit en Inter-entreprises ou en Intra, la totalité de nos programmes est désormais proposée en visioformation: chaque apprenant peut, de chez lui, assister en direct à un cours animé par un formateur ALPI.

#### Programmes proposés :

#### • Programmes présentiels transposés à distance:

Nos équipes dédiées à l'ingénierie pédagogique ont adapté les contenus et les moyens afin de proposer la plupart de nos programmes en modalité à distance. Les temps de formations synchrone diffèrent légèrement, mais des ressources pédagogiques complémentaires sont mises à disposition de manière asynchrone sur notre plateforme d'apprentissage. Voir page 31.

#### • Remise à niveau(pour Caneco BT) :

Pour rappeler des fondamentaux, insister sur des points essentiels parfois méconnus, et revenir sur les nouveautés importantes liées aux dernières mises à jour. Cette formation s'adresse à un public formé sur d'anciennes versions de Caneco BT. Voir page 17.

### **LEXIQUE**

Asynchrone **accès à des modules e-learning, vidéos, quizz** 

Synchrone **animation en temps réel par nos formateurs**

#### Pour une classe virtuelle réussie :

Vous allez participer à une formation à distance avec ALPI? Quelques astuces pour améliorer votre expérience et être fin prêt au moment de démarrer:

- ✓ Assurez-vous que votre ordinateur a une connexion internet et une sortie audio
- ✓ Réglez les aspects techniques AVANT la formation: installer le logiciel ALPI, s'assurer que l'outil de partage d'écran mis à disposition fonctionne bien
- ✓ Prévoyez un casque et un micro, c'est toujours plus confortable
- ✓ Si vous avez un 2ème écran, utilisez-le: vous suivrez mieux les manipulations
- $\overline{\blacktriangle}$  Conservez bien les identifiants qui vous seront communiqués 15 jours avant la formation pour vous connecter à notre plateforme d'apprentissage, et connectez-vous dès que l'accès vous est ouvert : ceci vous permettra de mieux préparer votre formation. Vous trouverez sur la plateforme le support de cours, des modules à consulter avant la session, ainsi qu'un questionnaire de positionnement pour permettre à nos équipes de mieux cerner votre niveau et cibler vos besoins.

Contactez notre équipe pour les modalités d'inscription, tarifs et dates possibles.

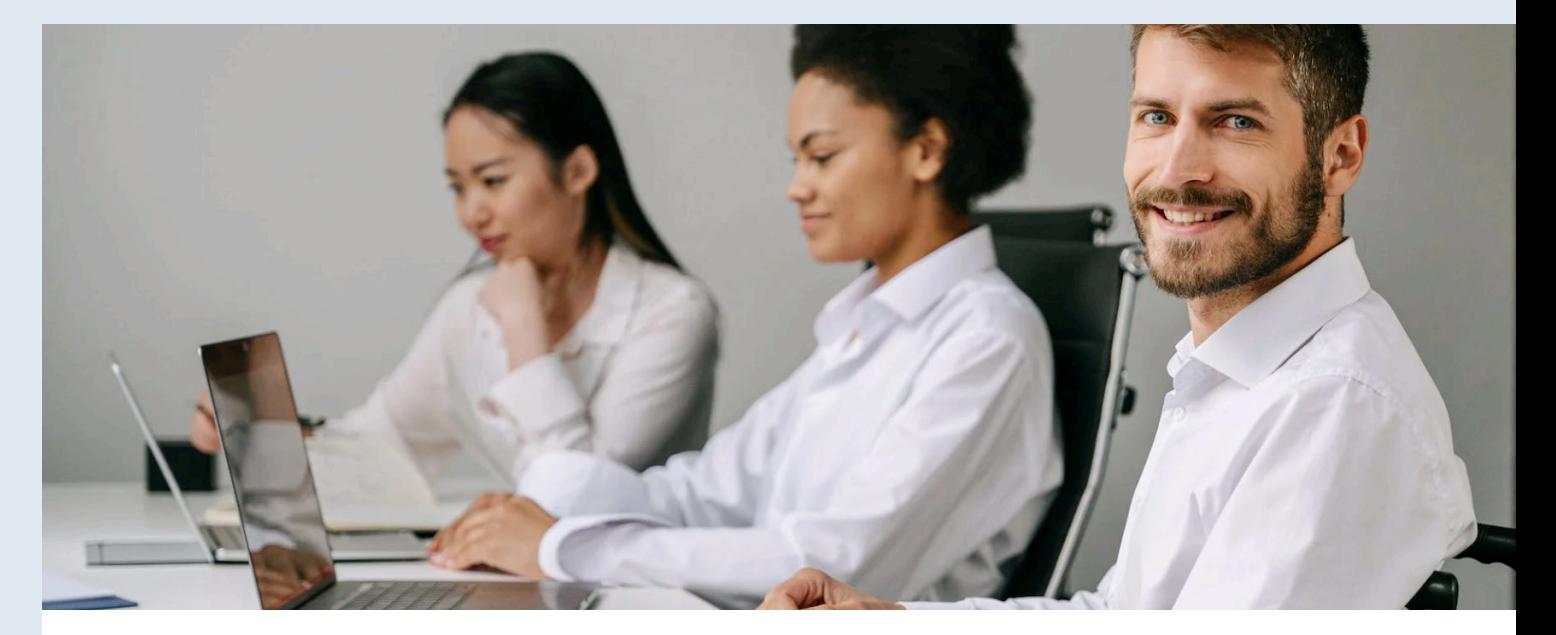

### Vous accompagner dans vos projets professionnels

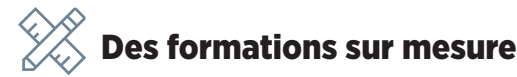

#### Des contenus adaptés à vos besoins spécifiques

Guidés par nos conseillers, construisez un programme personnalisé : choisissez le thème de base et les sujets spécifiques en fonction des projets concrets que vous rencontrez.

Choisissez d'intégrer le CACIEC à l'issue de la formation, ou de le passer plus tard

➛ Modalité : En présentiel et à distance.

#### Autres langues

Plusieurs stages disponibles en Anglais, Espagnol (nous consulter pour les programmes concernés)

➛ Modalité : En présentiel et à distance.

#### $Le<sub>1</sub>$

• Vous bénéficiez d'une formation plus efficace par rapport à vos problématiques métier et terrain.

# Prestation post formation

Un service dédié et des spécialistes qui vous conseillent sur le déploiement de nos outils.

➛ Modalité : En présentiel et à distance.

Selon vos besoins, cela peut aller d'une simple prestation d'assistance, le plus souvent à distance, jusqu'à un accompagnement complet de vos équipes sur site, pour démarrer un projet donné.

#### $Le<sub>1</sub>$

• Un accompagnement personnalisé qui garantit la bonne transposition des méthodologies de travail acquises en formation.

Consultez nos conseillers ou votre interlocuteur commercial pour plus de précisions et obtenir un devis.

 $\equiv$  $\overline{\phantom{a}}$ 

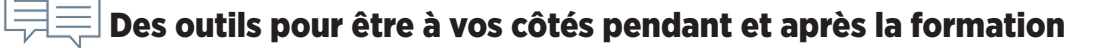

#### Une plateforme d'apprentissage dédiée

ALPI propose une plateforme d'apprentissage pour vous accompagner pendant et après votre formation: sur l'espace alpi.experquiz.com, tous les utilisateurs inscrits à une formation retrouvent:

- Les informations pratiques sur leur formation
- Des quiz, tests de positionnements, évaluations des acquis en fin de formation
- Des rappels de cours, documents et tutoriels vidéos
- Pour les formations certifiantes, l'accès à la certification en ligne
- La possibilité de contacter un administrateur pour poser toutes vos questions

### Le C

• Une solution pratique pour travailler et se préparer à son rythme.

### Un forum d'utilisateurs pour un meilleur suivi

Un accès spécial à un forum d'utilisateurs est réservé pour les participants à nos formations Caneco: l'occasion de poursuivre les échanges entamés pendant la formation, partager les expériences et échanger sur des pratiques avec une communauté d'utilisateurs, experts ou novices.

### Le <sup>c</sup>

• Constitue un accompagnement au moment de mettre en application les points vus pendant la formation.

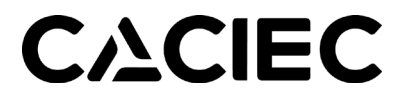

### Le CACIEC, une certification professionnelle reconnue

Plusieurs de nos formations sont validées par le CACIEC, sous la forme d'un exercice de synthèse, livrable à réaliser, et QCM.

En plus de permettre l'évaluation des compétences, cette démarche, axée sur la pratique, favorise l'ancrage des acquis de la formation en termes de savoir-faire et de connaissances.

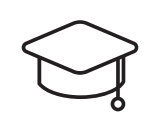

Le CACIEC est décliné pour les différents logiciels et domaines d'application de la suite Caneco One : Basse Tension, Éclairage Public, Haute Tension, BIM.

#### Les bénéfices du CACIEC

- Seule certification délivrée sur l'utilisation des logiciels Caneco
- Une compétence reconnue directement par l'éditeur de la suite Caneco One

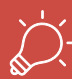

Si vous choisissez une formule à distance, la certification CACIEC s'effectue entièrement en ligne, sur notre plateforme d'apprentissage.

#### « LE CACIEC A PERMIS DE VALORISER

mes compétences professionnelles sur le logiciel Caneco auprès de mon nouvel employeur : cela a été un atout important lors de ma recherche de poste de Technicien en Bureau d'Études » **Patrice R.**

Retrouvez les formations permettant d'obtenir un CACIEC dans les fiches programmes !

 $\Box$ 

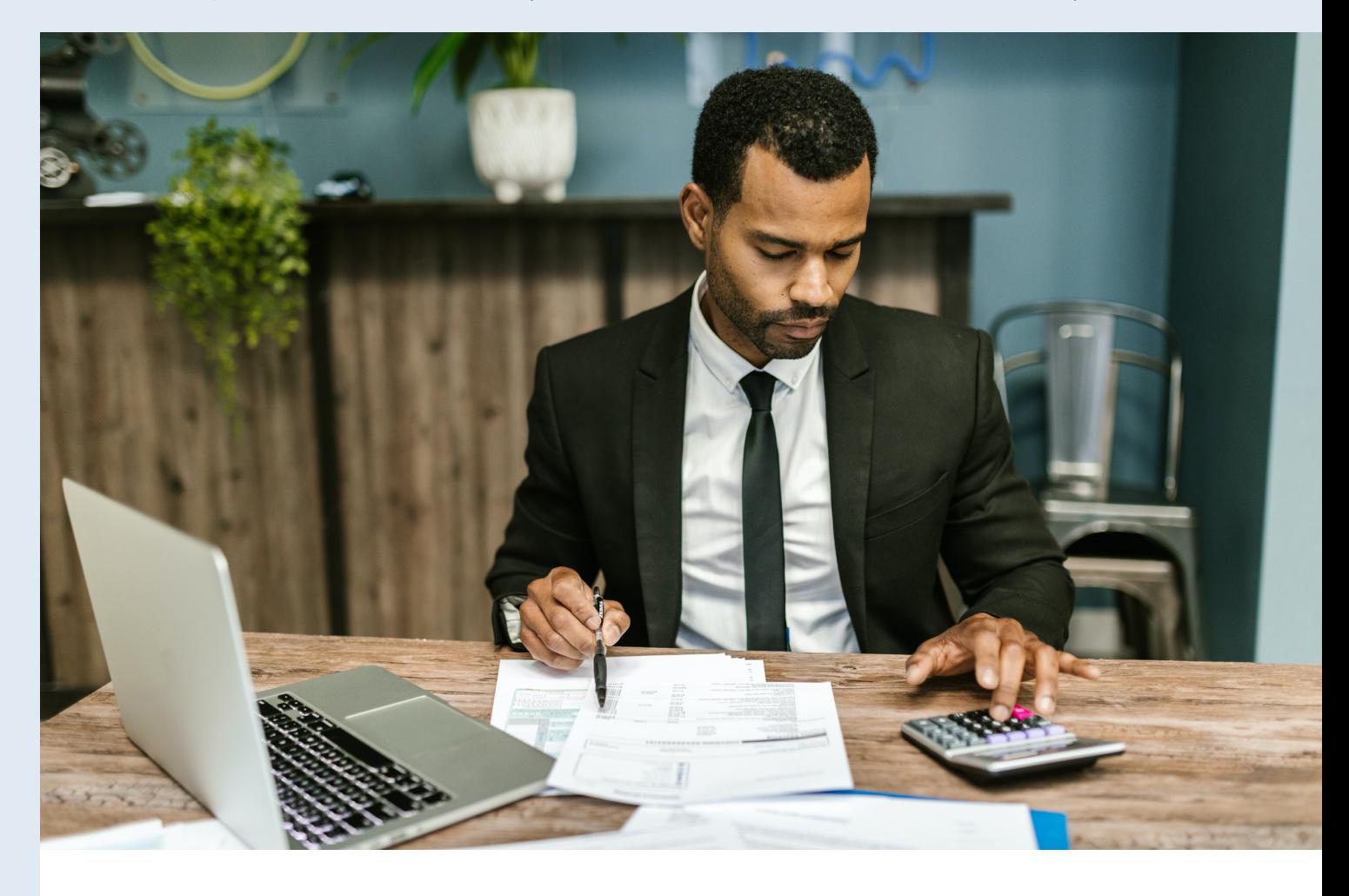

### Préparez votre financement

Pour vous former, plusieurs fonds existent avec des solutions de financement total ou partiel.

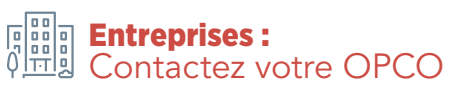

Les OPCO (Opérateurs de compétences) sont des organismes agréés par le ministère du Travail.

Ils ont un rôle de collecte et gestion des contributions au titre du financement de la formation professionnelle, et sont vos partenaires privilégiés pour vous accompagner sur les sujets de développement des compétences et proposer des solutions de financement.

### Entreprises : FNE (Fonds National de l'Emploi)

- Développé pour aider les entreprises impactées par la crise sanitaire, le FNE formation a été reconduit en 2022.
- Il permet de bénéficier d'une prise en charge des coût pédagogiques, variable suivant la taille, la situation et le régime d'encadrement des aides choisi par l'entreprise.
- Les dossiers de demandes de prise en charge au titre du FNE doivent être déposés auprès des OPCO.

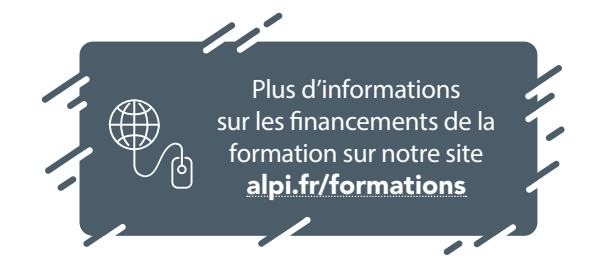

 $\equiv$ 

#### Particuliers : Demandez l'AIF (Aide Individuelle à la Formation)

L'AIF est une aide soumise à conditions, financée par le Pôle Emploi. Elle permet aux demandeurs d'emplois ou aux bénéficiaires de CSP (contrat de sécurisation professionnelle) d'obtenir un financement des frais pédagogiques pour suivre une formation.

- Vous devez soumettre votre demande de formation auprès de votre conseiller Pôle emploi, qui la validera en fonction de la cohérence avec votre projet de reprise d'emploi.
- Des aides équivalentes et complémentaires peuvent être proposées par les Conseils régionaux, Conseils généraux, et d'autres collectivités publiques.

#### Suspension provisoire de l'éligibilité au Compte Personnel de Formation (CPF)

Le CACIEC, certification qui valide plusieurs de nos formations (voir p.7), était inscrit depuis 2017 au répertoire Spécifique des certifications professionnelles. Son renouvellement est en cours auprès de France Compétences. Dans l'attente de sa validation, il n'est plus possible de faire de demande de prise en charge au titre du CPF, et les formations n'apparaissent donc plus sur sur le site et l'application : https://www.moncompteformation.gouv.fr/

#### Assurez-vous de faire appel à un organisme de formation reconnu et qualifié

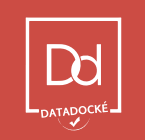

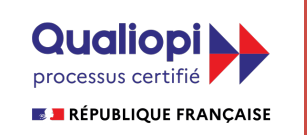

La certification qualité a été délivrée au titre de la catégorie d'action suivante : Actions de formation

#### • Depuis 1992, ALPI est enregistré en tant qu'organisme de formation auprès de la DIRRECTE : nos formations sont donc conventionnées.

#### • En 2017, ALPI

a intégré le Datadock : cette base gérée par les OPCO référence les organismes de formation sur des critères qualitatifs : la 1ere reconnaissance de notre engagement qualité envers nos clients.

#### • En 2021, ALPI

est certifié Qualiopi pour ses actions de formations : mise en place par l'Etat Français, cette certification atteste de la qualité des processus mis en place pour assurer nos prestations. Un gage de qualité pour nos clients, et la possibilité de bénéficier de fonds publics ou mutualisés

### Parcours de formation

Des cursus complets de formations, dont plusieurs certifiantes, pour vous permettre de monter en compétences dans votre domaine professionnel.

### **Parcours BT**

### Conception automatisée des installations électriques **Basse Tension**

PRÉ-REQUIS PRÉ-REQUIS

Norme NFC 15-100 INST 100 / 3 jours LIRE PAGE 26

Caneco BT Initiale INST 101 / 3 jours LIRE PAGE 16

**CANECOBT** 

d'un point de vue normatif

Les fondamentaux de la conception

Les bases du logiciel phare d'Autodesk

AUTODESK<sup>\*</sup> A AUTODESK

AutoCAD® Projet Electrique ACAD 101 / 3 jours LIRE PAGE 24

**COMPÉTENCE** VISÉE g

SPÉCIALISATION

SPÉCIALISATION

Spécialisation études / dimensionnement d'installations électriques BT complexes

Logiciel multiconstructeurs d'aide à la conception des installations électriques BT

#### **CANECOBT**

Caneco BT Perfectionnement INST 102 / 2 jours LIRE PAGE 18

Conception automatisée de plans électriques 2D/3D

#### **CANECO IMPLAN**

Caneco Implantation IMPL 101 / 4 jours LIRE PAGE 19

### MÉTIERS CIBLÉS

- Technicien/ Ingénieur Bureau d'Études Basse Tension
- Installateur électricien tertiaire, industriel
- Technicien de maintenance BT
- Chargé d'affaires électricien tertiaire, industriel

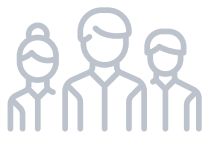

 $C = 1$ 

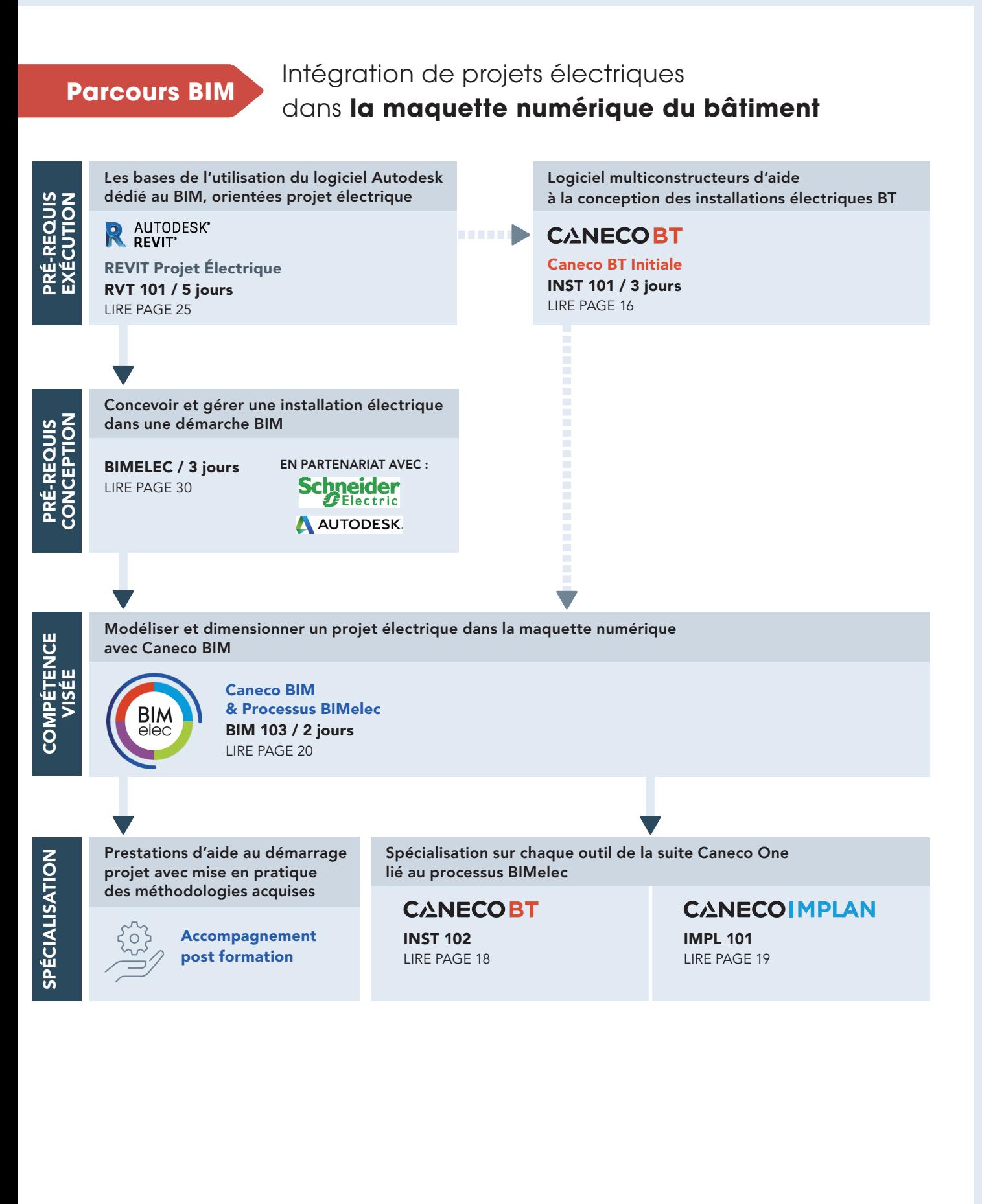

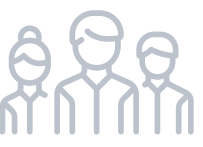

#### MÉTIERS CIBLÉS

- Coordinateur BIM
- Modeleur BIM en Bureau d'Études Techniques
- Technicien/ Ingénieur Bureau d'Études Basse Tension
- Chargé d'affaires électricien tertiaire, industriel

Catalogue Formations 2023 @ formations@alpi.fr @ Conseils et inscriptions : +33 (0)1 47 52 95 73 @ www.alpi.fr

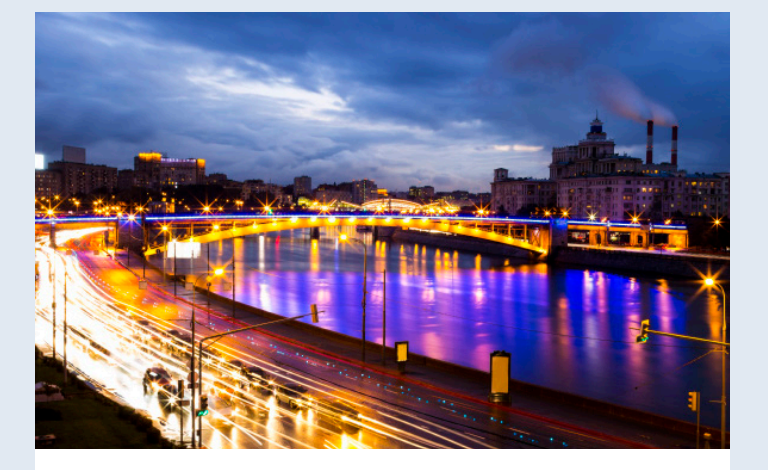

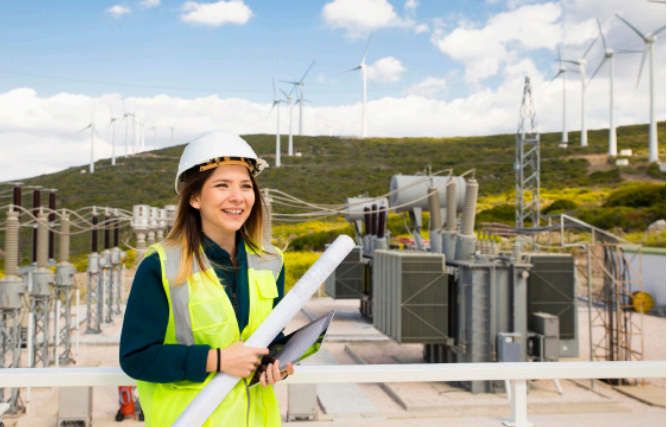

### **Parcours EP Parcours HT**

Conception des installations électriques de **réseaux extérieurs**

> Les fondamentaux de la conception d'un point de vue normatif

Norme NFC 17-200 INST 200 / 2 jours LIRE PAGE 28

**COMPÉTENCE TENCE** VISÉE

PRÉ-REQUIS

**PRÉ-REQUIS** 

Logiciel d'audit et conception des installations électriques de réseaux extérieurs

#### **CANECOEP**

Caneco EP INST 203 / 2 jours LIRE PAGE 23

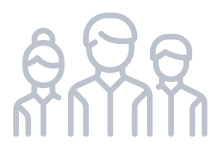

#### MÉTIERS CIBLÉS

- Technicien/ Ingénieur Bureau d'Études EP, VRD
- Installateur électricien EP, VRD
- Chargé d'affaires électricien EP, VRD

Les fondamentaux de la conception d'installations MT/HT

Conception des installations électriques

Normes NFC 13-100/13-200 INST 300 / 2 jours LIRE PAGE 29

**Moyenne et Haute Tension**

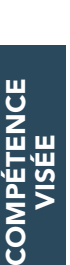

COM

PRÉ-REQUIS

PRÉ-REQUIS

Logiciel d'aide à la conception des installations électriques MT-HT, avec rappels normatifs

#### **CANECOHT** Caneco HT Initiale

INST 104 / 3 jours LIRE PAGE 21

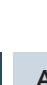

EXPERTISE

EXPERTISE

Analyse des défauts monophasés et de la sélectivité pour déterminer les protections des installations électriques MT-HT

**CANECOHT** 

Caneco HT Expert INST 105 / 2 jours LIRE PAGE 22

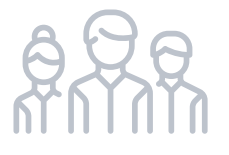

#### MÉTIERS CIBLÉS

- Technicien/ Ingénieur Bureau d'Études MT/HT
- Installateur électricien industriel
- Technicien de maintenance MT/HT
- Chargé d'affaires électricien industriel

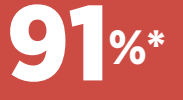

des participants plébiscitent les competences de leur formateur. Leur maîtrise technique et leur ecoute sont les plus mises en avant.

## L'expertise de formateurs issus des métiers de l'électricité

### « SUPER ANIMATEUR, COMPÉTENT ET À L'ÉCOUTE

même en étant à distance. » **Maxime B.**

#### « ON EN APPREND TOUJOURS

PLUS. Un formateur avec de parfaites connaissances dans les domaines logiciel(s), techniques... Même si on connait l'utilisation du logiciel on apprend toujours de nouvelles méthodes afin d'optimiser le temps. »

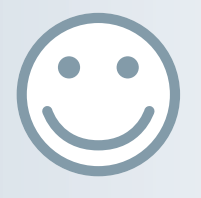

compétences techniques indiscutables, sa méthode pour illustrer via un atelier les fonctionnalités du logiciel est parfaite».

« Un formateur aux

**Vincent H.**

Données recueillies auprès de nos utilisateurs formés sur l'année 2022 \*Données recueillies auprès de nos utilisateurs formés sur l'année 2022.

**Jonathan L.**

## Caneco BT : Formation Initiale

Réf. **INST 101** 

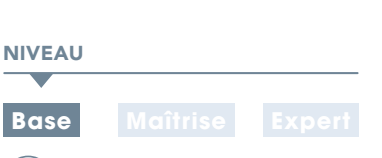

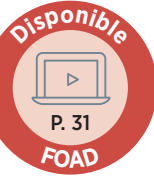

DURÉE : 3 jours (21 h)

**EFFECTIF** :  $(8)$  maxi **MODALITÉ** :  $\left(\begin{matrix} \dots \ \dots \end{matrix}\right)$  Présentiel

#### CONTENU DU STAGE

#### Interface

Concept, outils, terminologie propres à Caneco BT

#### Démarrage d'une affaire : définition d'une source d'alimentation

- Transformateurs
- Groupes électrogènes
- Tableau par saisie de court-circuit
- Réseau Public- branchement puissance contrôlée, puissance surveillée

#### Création d'une installation électrique

- Définition de la notion de circuit dans Caneco BT
- Saisie dans les trois espaces de travail : unifilaire général, unifilaire tableau, tableur de données

#### Définition des données d'entrée

- Mode de pose
- Environnement du circuit électrique (coefficients de proximité, températures,…)
- Définition de la charge électrique (consommation)
- Type de protection et câble

#### Analyse des résultats

- Rappel des règles fondamentales de dimensionnement des circuits (selon normes électriques applicables)
- Critères de conformité : contacts indirects, court-circuit, chute de tension, pouvoir de coupure
- Détermination de la protection et du câble
- Optimisation des résultats
- Analyse des résultats de sélectivité et de filiation

#### Présentation de la nomenclature chiffrée des matériels électriques

- Définition des auxilliaires des protections avec le catalogue informatisé de matériel électrique
- Nomenclature des équipements des tableaux et câbles

#### **@OBJECTIF**

Maîtriser les fonctionnalités de base du logiciel Caneco BT pour concevoir les installations électriques Basse Tension courantes.

#### **PUBLIC**

Techniciens et Ingénieurs Bureau d'Études - Dessinateurs études - Projeteurs courants forts - Chargés d'affaires - Chefs de projets électriques AMO/Exploitant.

#### **PRÉ-REQUIS**

- Connaissance du matériel électrique et de la norme électrique en vigueur selon pays.
- France : NFC15-100+Guide UTE C15-105 et/ou stage INST 100 • Maîtrise de l'environnement PC et des outils Microsoft Windows

#### **MATÉRIEL NÉCESSAIRE**

- Salle informatique pour la séance (1 PC par participant)
- Écran interactif, ou vidéo-projecteur + tableau blanc

#### **MOYENS ET MÉTHODES**

- Formateurs issus du métier de l'électricité
- Démonstrations et explications techniques, échanges, travaux dirigés et mise en situation
- Support de cours papier
- Évaluation des acquis par un exercice de synthèse final

Théorie : **50%** Pratique : **50%**

#### SUIVI DE L'ACTION

- Feuille d'émargement signée par demi-journée
- Attestation de fin de formation
- Certificat CACIEC BT1 selon le niveau d'acquis validé

#### Schématique électrique

- Repérage automatique des équipements électriques
- Création de nouveaux styles, création de blocs
- Export des schémas électriques au format AutoCAD®

#### Impression

- Création de modèles de dossiers, documents
- Choix et configuration de la documentation (note de calculs, schéma unifilaire, nomenclature…)
- Configuration de l'impression (langues, marges, numérotation des plans…)
- Gestion des indices de révision

#### Exercices d'application et exercice de synthèse final

Réalisation d'une affaire complète avec production de livrables

Poursuivre avec : INST 102, BIM 103

## Caneco BT : Remise à niveau

#### **NIVEAU**

DURÉE : 6h30

**EFFECTIF** :  $(\mathcal{V})$  maxi **MODALITÉ** :  $(\mathbb{D})$  Distanciel

#### CONTENU DU STAGE

#### MATIN :

#### Rappels sur la saisie

• Présentation des outils de saisie : unifilaire général,

- unifilairetableau, tableur de données
- Création de la source les différents types de sources

#### Améliorer l'efficacité de la saisie

- Raccourcis et astuces de saisie
- Utilisation des styles
- Utilisation des blocs de circuits
- Créer son propre bloc de circuits Exemple d'un variateur vitesse

#### Calculs et analyse des résultats

• Rappel des règles fondamentales de dimensionnementdes circuits (selon normes électriques applicables)

- Critères de conformité : contacts indirects, court-circuit,chute de tension, pouvoir de coupure
- Détermination de la protection et du câble
- Optimisation des résultats
- Comprendre la signification des résultats et messages

#### Exercices d'application - Gestion des messages d'erreur

#### Sélectivité - Filiation

- Les principes de base de la sélectivité
- Etude de la sélectivité par table, par courbes
- Sélectivité différentielle
- Association
- Coordination disjoncteur /interrupteur

#### Exercices d'application

#### Borne IRVE

- Traitement et différents types de saisie
- Choix d'une borne dans la base
- Choix de la protection DDR

#### Exercices d'application

#### 1 sujet à choisir parmi :

- Montage simple d'un onduleur
- Bilan de puissance

### **@OBJECTIF**

Cancel **Constant Cancel Cancel Cancel Cancel Cancel Cancel Cancel Cancel Cancel Cancel Cancel Cancel Cancel Cancel Cancel Cancel Cancel Cancel Cancel Cancel Cancel Cancel Cancel Cancel Cancel Cancel Cancel Cancel Cancel C** Session de type recyclage. Revoir les fonctionnalités essentielles du logiciel Caneco BT ainsi que les dernières nouveautés des versions en vue de passer / renouveler la certification CACIEC BT 1

#### **PUBLIC**

Techniciens et Ingénieurs - Bureau d'Études - Dessinateurs études - Projeteurs courants forts - Chargés d'affaires - Chefs de projets électriques AMO/Exploitant.

#### **PRÉ-REQUIS**

- Connaissance du matériel électrique et de la norme électrique envigueur selon pays (France : NFC15-100+Guide UTE C15-105
- Connaissance des bases de Caneco BT ou suivi ancienne formation
- Maîtrise de l'environnement PC et des outils Microsoft Windows

#### COMPÉTENCES VISÉES

- Décrire les fonctionnalités des menus principaux
- Créer la source, saisir les circuits et dimensionner un projet électrique simple avec Caneco BT
- Editer et personnaliser un dossier complet

#### **MATÉRIEL NÉCESSAIRE**

• Les utilisateurs devront disposer d'un ordinateur avec une sortieaudio, d'un casque, d'une connexion à internet. Si possible d'un 2ème écran

• Vérifier préalablement la connexion à l'outil de classe virtuelle

#### MOYENS ET MÉTHODES PÉDAGOGIQUES

- Formateurs issus du métier de l'électricité
- Démonstrations et explications techniques, échanges, travaux dirigés et mise en situation
- Support de cours papier
- Évaluation des acquis par un exercice de synthèse final

#### Théorie : **50%** Pratique : **50%**

#### SUIVI DE L'ACTION

• Évaluation formative de la compréhension et de l'assimilation tout au long de la classe virtuelle

• Suivi des connexions et assiduité via l'outil de classe virtuelle etla plateforme d'apprentissage

• Attestation de fin de formation à distance et Certificat CACIEC BT1 selon le niveau d'acquis validé

#### APRÈS-MIDI :

- Questions-réponses et échanges avec les participants
- Préparation du CACIEC (consignes, conseils, rappels)
- Passage de l'Evaluation CACIEC BT1 : validation des acquispar exercice de synthèse final, sous forme de réalisation d'une affaire

#### 17

Réf. **FAD 110**

## Caneco BT : Formation Perfectionnement

### **CANECOBT**

Réf. **INST 102** 

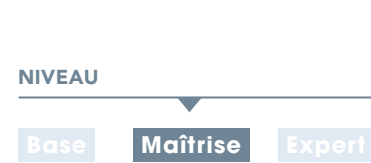

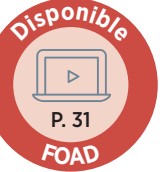

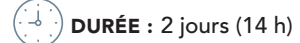

**EFFECTIF** :  $(8)$  maxi **MODALITÉ** :  $\left(\begin{matrix} \dots \ \dots \end{matrix}\right)$  Présentiel

#### **Rappels**

- Les différents types de sources
- (Transformateur, groupe, tableau par Ik, tableau par R et X)
- Saisie d'une installation électrique dans Caneco BT
- Principes de calculs et dimensionnement
- Prise en compte des courants harmoniques
- Critères de calculs selon norme en vigueur

#### Sources auxiliaires

- Raccordement d'une source de remplacement
- Architecture complexe d'installations électriques
- Raccordement de source sans interruption (onduleur)

#### Calcul et dimensionnement

- Analyse des contraintes thermiques des conducteurs
- Spécificité des schémas de liaison à la terre IT, TN
- Étude des fusibles
- Paramétrage et impact des options de calcul
- Impact d'une source secours dans l'installation électrique
- Impact d'une source sans interruption dans l'installation électrique
- Analyse des résultats de calcul

#### Traitement de cas particuliers

- Circuits de désenfumage
- Canalisations préfabriquées
- Colonnes montantes ou rampantes
- Circuits variateurs de vitesse

#### Conception avancée d'une installation électrique

- Bilan de puissance de l'installation
- Équilibrage des phases des distributions
- Dimensionnement de batterie de condensateur
- Étude de la sélectivité par tables et par courbes
- Sélectivité différentielle
- Réglage des appareils de protection
- Filiation des appareils de protection
- Coordination disjoncteur/ Interrupteur

#### **CO OBJECTIF**

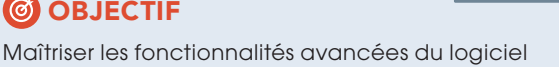

Caneco BT pour dimensionner des installations électriques Basse Tension importantes.

#### **PUBLIC**

Techniciens et Ingénieurs Bureau d'Études - Dessinateurs études - Projeteurs courants forts - Chargés d'affaires - Chefs de projets électriques AMO/Exploitant.

#### **PRÉ-REQUIS**

- Utilisateur confirmé Caneco BT et/ou stage INST 101.
- Évaluation des pré-requis par questionnaire

#### **MATÉRIEL NÉCESSAIRE**

- Salle informatique pour la séance (1 PC par participant)
- Écran interactif, ou vidéo-projecteur + tableau blanc

#### **MOYENS ET MÉTHODES**

- Formateurs issus du métier de l'électricité
- Démonstrations et explications techniques, échanges, travaux dirigés et mise en situation
- Support de cours papier
- Théorie : **50%** Pratique : **50%**

#### SUIVI DE L'ACTION

- Feuille d'émargement signée par demi-journée
- Attestation de fin de formation
- Certificat CACIEC BT2 selon le niveau d'acquis validé

#### Impressions

- Gestion avancée du moteur d'impression
- Configuration des documents et dossiers

#### Import/Export

Données textes et graphiques

#### Exercices d'application et exercice de synthèse final

Réalisation d'une affaire complète avec production de livrables

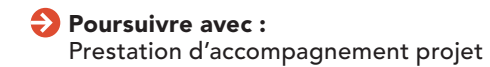

### Caneco Implantation

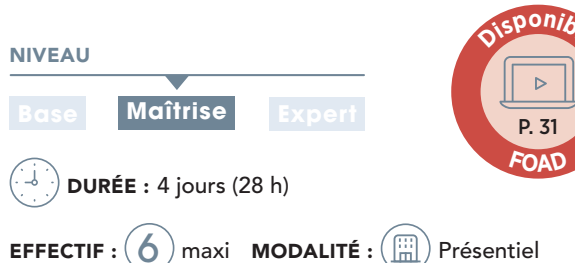

#### CONTENU DU STAGE

#### Présentation générale

- Philosophie du produit
- Terminologie propre à Caneco Implantation

#### Rappels sur AutoCAD®

- Références externes (xref)
- Visualisation 3D
- Vues
- Gestion des calques
- Système de coordonnées
- Fichiers gabarits
- Blocs/champs/cartouche
- Présentations
- Import/export à l'aide de fichiers csv.
- Gestion du projet au travers d'un jeu de feuilles

#### Création d'un projet dans Caneco Implantation

#### ◗ À partir d'un plan existant

- Notion de projet (organisation, précautions à prendre, 1ers paramétrages…)
- Conversion (locaux, tableaux, récepteurs Caneco BT, cheminements…)
- Notions de circuits
- Commandes de câblage/routage
- Mise en pratique et câblage du projet
- Utilisation des outils Caneco Implantation (explorateur Caneco, outils de sélection…) • Échanges avec Caneco BT
- 
- ◗ À partir d'un plan vierge en important la structure calculée dans Caneco BT
- Création de la structure dans Caneco BT
- Paramétrage avancé du projet
- Création des cheminements
- Implantation des équipements
- Câblage/routage
- Échanges avec Caneco BT
- Créations de circuits associés
- Mise à jour du projet
- Dimensionnement des cheminements
- Outils de vérification
- Légendes et nomenclatures
- Gestion d'affichage et présentations
- Initiation aux multi niveaux
- Import/export de fichiers CSV
- Personnalisation (bibliothèques, cartouches…)

### **CANECO MPLAN**

### **@ OBJECTIF**

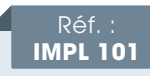

Maîtriser les fonctionnalités du logiciel pour implanter et câbler les matériels électriques sur un plan AutoCAD®.

Techniciens et ingénieurs Bureau d'Études - Dessinateurs AutoCAD® - Chargés d'affaires - Chefs de projets électriques.

#### **PRÉ-REQUIS**

- Maîtrise de l'environnement AutoCAD® et/ou stage ACAD 100
- Expérience du logiciel Caneco BT et du matériel électrique

#### MATÉRIEL NÉCESSAIRE

- 
- 

#### MOYENS ET MÉTHODES

- Formateurs issus du métier de l'électricité
- Démonstrations et explications techniques, échanges, travaux dirigés et mise en situation
- Support de cours papier
- Évaluation des acquis par un exercice de synthèse final

Théorie : **40%** Pratique : **60%**

#### SUIVI DE L'ACTION

- Feuille d'émargement signée par demi-journée
- Attestation de fin de formation
- Certificat CACIEC IMPL selon le niveau d'acquis validé

#### Génération de documents

- Mise en page d'un plan
- Génération de synoptique
- Génération des légendes
- Génération automatisée de carnets

#### Personnalisation

- Création d'un fichier gabarit en association avec AutoCAD®
- Personnalisation et création de bibliothèques
- Création d'un cartouche

#### Exercice de synthèse

Travail sur un projet et production de livrables

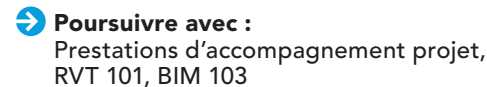

19

**PUBLIC** 

- 
- 

- Salle informatique pour la séance (1 PC par participant)
- Écran interactif, ou vidéo-projecteur + tableau blanc

### Caneco BIM et le processus BIMelec

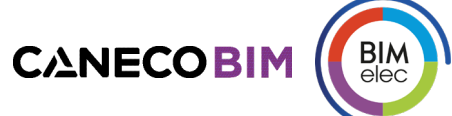

### NIVEAU **Base Maîtrise Expert**

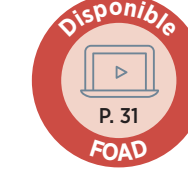

#### **EFFECTIF** :  $(6)$  maxi **MODALITÉ** :  $(\begin{bmatrix} \dots \\ \dots \end{bmatrix})$  Présentiel

DURÉE : 2 jours (14 h)

#### CONTENU DU STAGE

#### Présentation

- Rappels sur le BIM
- Interface Caneco BIM
- Le processus BIMelec d'ALPI

#### Création d'un nouveau projet Revit®

**Atelier :** Création des vues et des gabarits de vues

#### Rappels sur l'implantation des équipements via Revit® et présentation de Caneco Family

**Atelier :** Implantation des équipements

#### Création d'espaces, vues et gabarits

#### Création de circuits

- Avec Revit®
- Avec le Ruban CanecoBIM
- **Atelier :** Câblage

#### Vérification du projet

- Avec les différents outils Revit®
- Avec BIM Analyse

#### Échanges avec CanecoBT

- Explorateur Caneco
- Ouverture de Caneco, analyse de l'affaire, import du projet Caneco BT (.Afr) dans Revit®
- Exploitation des résultats de Caneco BT
- Point sur les types de câbles
- **Atelier :** Echanges avec Caneco BT

#### Modélisation des chemins de câbles

- Rappels
- Chargement des raccords
- **Atelier :** Chemins de câbles

#### Routage des câbles

- Création, affichage et réglage de la vue 3D Caneco BIM pour le routage
- Navigateur Caneco
- Routage par le Ruban
- **Atelier :** Routage des câbles

#### **SOBJECTIF**

#### Réf. **BIM 103**

Modéliser et dimensionner un projet électrique dans la maquette numérique avec Caneco BIM

#### **PUBLIC**

Techniciens et ingénieurs Bureau d'Études – Modeleurs BIM – Coordinateurs BIM - Chargés d'affaires électricité

#### **PRÉ-REQUIS**

• Connaissances des logiciels : Caneco BT (stage INST101, idéal INST102), REVIT (idéal stage RVT101)

#### **MATÉRIEL NÉCESSAIRE**

- Salle informatique pour la séance (1 PC par participant)
- Écran interactif, ou vidéo-projecteur + tableau blanc

#### MOYENS ET MÉTHODES

- Formateurs issus du métier de l'électricité
- Démonstrations et explications techniques, échanges, travaux dirigés et mise en situation
- Support de cours papier
- Évaluation des acquis par un exercice de synthèse final

Théorie : **50%** Pratique : **50%**

#### **SUIVI DE L'ACTION**

- Feuille d'émargement signée par demi-journée
- Attestation de fin de formation

#### Dimensionner les Chemins de câbles

- Calcul des segments
- Visualiser les section et réglage du nombre de couches/réserve
- Visualiser les CDC dans le navigateur
- Réduire/augmenter

#### Échanges avec Caneco Implantation

- Ouverture de Caneco Implantation, différentes formes d'import
- Mise à jour du projet Caneco Implantation

#### Des outils de contrôle complémentaires

- Classification et analyse Omniclass
- Inspection des réseaux électriques
- Nettoyage du Projet

#### Exercices d'application et exercice de synthèse final

**Poursuivre avec:** des prestations d'accompagnement projet

## Caneco HT : Formation Initiale

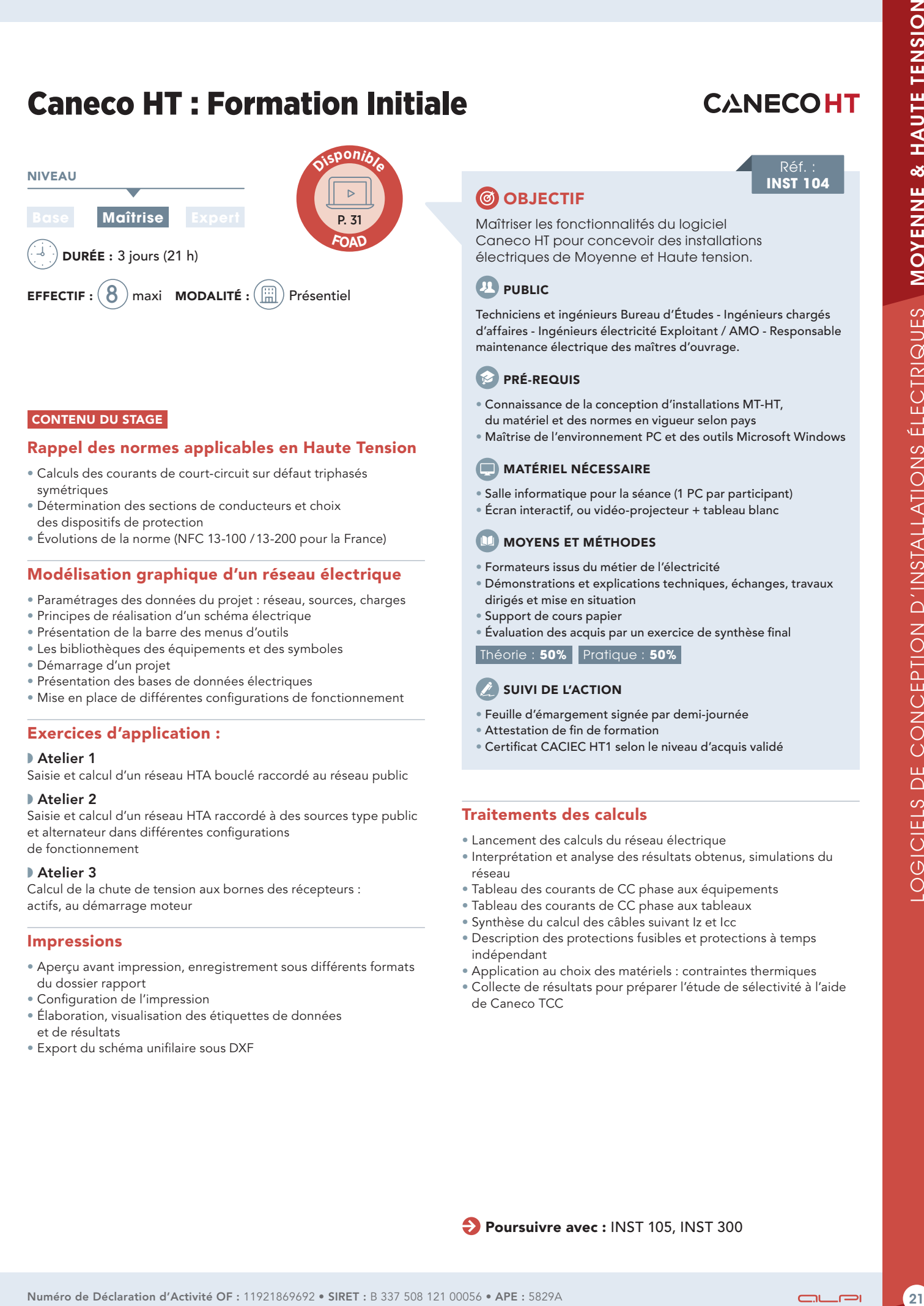

#### CONTENU DU STAGE

#### Rappel des normes applicables en Haute Tension

- Calculs des courants de court-circuit sur défaut triphasés symétriques
- Détermination des sections de conducteurs et choi x des dispositifs de protection
- Évolutions de la norme (NFC 13-100 / 13-200 pour la France)

#### Modélisation graphique d'un réseau électrique

- Paramétrages des données du projet : réseau, sources, charges
- Principes de réalisation d'un schéma électrique
- Présentation de la barre des menus d'outils
- Les bibliothèques des équipements et des symboles
- Démarrage d'un projet
- Présentation des bases de données électriques
- Mise en place de différentes configurations de fonctionnement

#### Exercices d'application :

#### ◗ Atelier 1

Saisie et calcul d'un réseau HTA bouclé raccordé au réseau public

#### ◗ Atelier 2

Saisie et calcul d'un réseau HTA raccordé à des sources type publi c et alternateur dans différentes configurations de fonctionnement

#### ◗ Atelier 3

Calcul de la chute de tension aux bornes des récepteurs : actifs, au démarrage moteur

#### Impressions

- Aperçu avant impression, enregistrement sous différents format s du dossier rapport
- Configuration de l'impression
- Élaboration, visualisation des étiquettes de donnée s et de résultats
- Export du schéma unifilaire sous DXF

### **@ OBJECTIF**

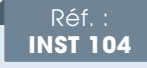

Maîtriser les fonctionnalités du logiciel Caneco HT pour concevoir des installations électriques de Moyenne et Haute tension.

#### **PUBLIC**

Techniciens et ingénieurs Bureau d' Études - Ingénieurs chargés d'affaires - Ingénieurs électricité Exploitant / AMO - Responsable maintenance électrique des maîtres d'ouvrage.

#### **PRÉ-REQUIS**

- Connaissance de la conception d'installations MT-HT, du matériel et des normes en vigueur selon pays
- Maîtrise de l'environnement PC et des outils Microsoft Windows

#### **MATÉRIEL NÉCESSAIRE**

- Salle informatique pour la séance (1 PC par participant)
- Écran interactif, ou vidéo-projecteur + tableau blanc

#### **MOYENS ET MÉTHODES**

- Formateurs issus du métier de l'électricité
- Démonstrations et explications techniques, échanges, travaux dirigés et mise en situation
- Support de cours papier
- Évaluation des acquis par un exercice de synthèse final Théorie : **50%** Pratique : **50%**

#### SUIVI DE L'ACTION

- Feuille d'émargement signée par demi-journée
- Attestation de fin de formation
- Certificat CACIEC HT1 selon le niveau d'acquis validé

#### Traitements des calculs

- Lancement des calculs du réseau électrique
- Interprétation et analyse des résultats obtenus, simulations d u réseau
- Tableau des courants de CC phase aux équipements
- Tableau des courants de CC phase aux tableaux
- Synthèse du calcul des câbles suivant Iz et Icc
- Description des protections fusibles et protections à temp s indépendant
- Application au choix des matériels : contraintes thermiques
- Collecte de résultats pour préparer l'étude de sélectivité à l'aid e de Caneco TC C

LOGICIELS DE CONCEPTION D'INSTALLATIONS ÉLECTRIQUES MOYENNE & HAUTE TENSION

## Caneco HT : Formation Expert CANECOHT CANECOTCC

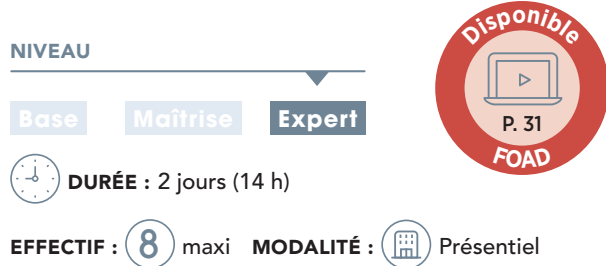

#### CONTENU DU STAGE

#### Rappels normatifs sur les courants de courtscircuits Phases et Phase-Terre :

- Courants de court-circuit triphasés, biphasés et défaut phase terre
- Régimes de neutre
- Méthodologie de calcul

#### Détermination de matériels

- ◗ Choix des câbles
- Phases
- Conducteurs de Protections

#### ◗ Choix des cellules

- Vérification du pouvoir de coupure, pouvoir de fermeture
- Vérification de la tenue thermique
- Fusibles
- Générateur homopolaire
- ◗ Choix des relais de protection

#### Exercices d'application

#### Rappels sur les fonctionnalités Caneco HT nécessaires à l'étude de sélectivité par courbes

- Généralités
- Calculs de câbles, court-circuit, chutes de tension
- Gestion des configurations de fonctionnement

#### Définition du plan de protection, étude de coordination et étude de sélectivité par courbes

- Principes de l'étude de sélectivité contre les surintensités
- Sélectivité ampèremétrique, chronométrique et logique
- Définition des zones de protection sur Caneco HT et pré-réglage
- Réglage des relatis ANSI 50/51 et 50N/51N
- Édition des graphes et analyse de sélectivité
- Traçage manuel de courbe

#### Exercices d'application

Sur la base d'un projet concret, effectuer l'analyse des résultats, les choix d'équipements (cellules et relais HT, disjoncteur BT) et leurs réglages.

**NOUVEAU** 

### **@OBJECTIF**

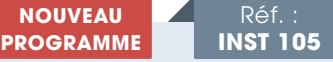

Savoir déterminer les différents équipements de l'installation et les réglages des protections, grâce à l'analyse poussée des résultats du logiciel Caneco HT, associé au module Caneco TCC.

#### **PUBLIC**

Ingénieurs Bureau d'Études - Ingénieurs chargés d'affaires - Ingénieurs électricité Exploitant / AMO - Responsable maintenance électrique des maîtres d'ouvrage.

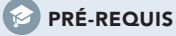

- Utilisateur confirmé Caneco HT et/ou stage INST 104.
- Stage INST 101 conseillé
- Maîtrise de l'environnement PC et des outils Microsoft Windows

#### **MATÉRIEL NÉCESSAIRE**

- Salle informatique pour la séance (1 PC par participant)
- Écran interactif, ou vidéo-projecteur + tableau blanc

#### **MOYENS ET MÉTHODES**

- Formateurs issus du métier de l'électricité
- Démonstrations et explications techniques, échanges, travaux dirigés et mise en situation
- Support de cours papier
- Évaluation des acquis par un QCM

Théorie : **60%** Pratique : **40%**

#### SUIVI DE L'ACTION

i

- Feuille d'émargement signée par demi-journée
- Certificat CACIEC HT2 selon le niveau d'acquis validé

Cette formation intègre l'analyse des fonctionnalités de base de l'outil Caneco TCC.

## Caneco EP

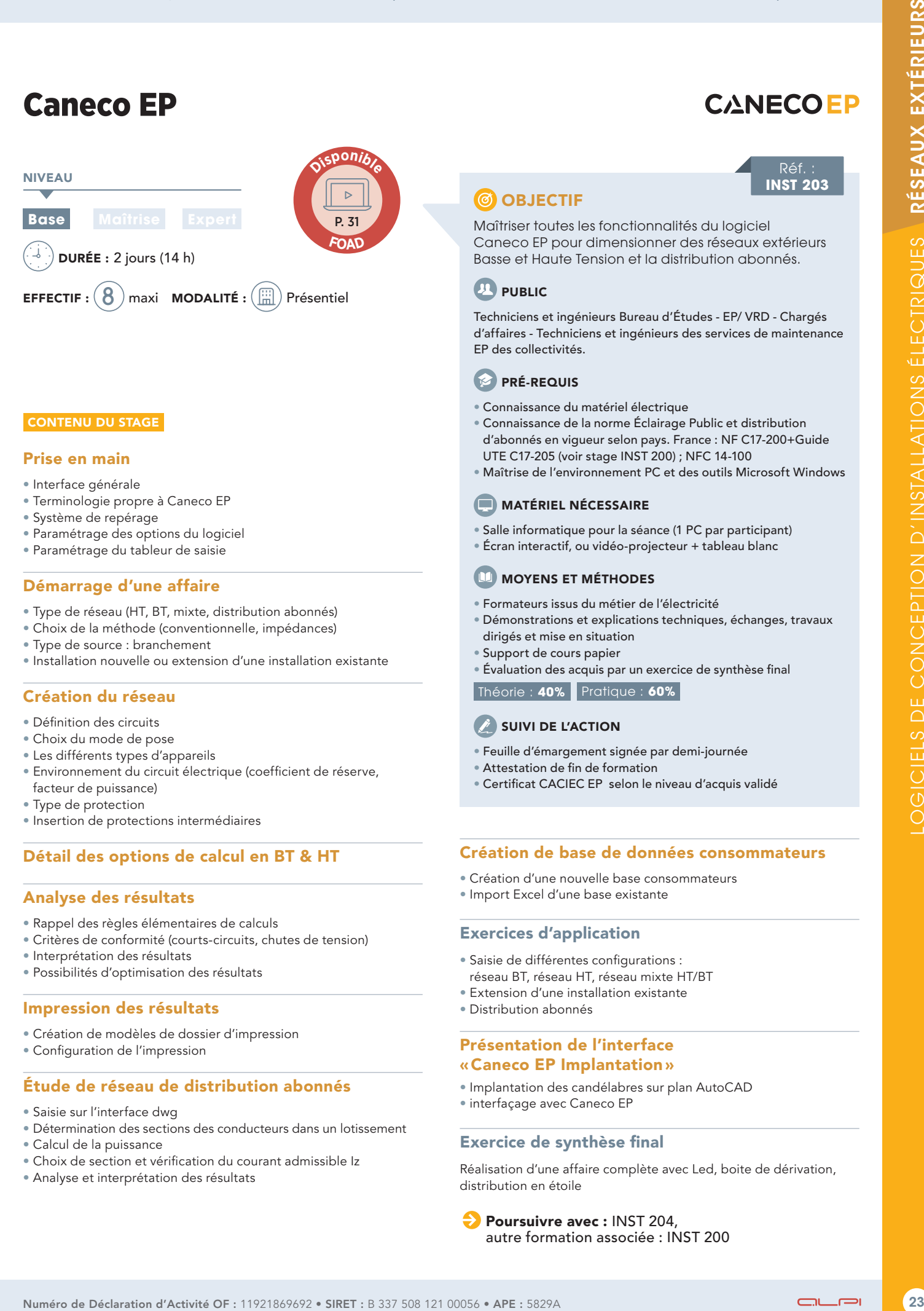

#### CONTENU DU STAGE

#### Prise en main

- Interface générale
- Terminologie propre à Caneco EP
- Système de repérage
- Paramétrage des options du logiciel
- Paramétrage du tableur de saisie

#### Démarrage d'une affaire

- Type de réseau (HT, BT, mixte, distribution abonnés)
- Choix de la méthode (conventionnelle, impédances)
- Type de source : branchement
- Installation nouvelle ou extension d'une installation existante

#### Création du réseau

- Définition des circuits
- Choix du mode de pose
- Les différents types d'appareils
- Environnement du circuit électrique (coefficient de réserve,
- facteur de puissance) • Type de protection
- Insertion de protections intermédiaires

#### Détail des options de calcul en BT & HT

#### Analyse des résultats

- Rappel des règles élémentaires de calculs
- Critères de conformité (courts-circuits, chutes de tension)
- Interprétation des résultats
- Possibilités d'optimisation des résultats

#### Impression des résultats

- Création de modèles de dossier d'impression
- Configuration de l'impression

#### Étude de réseau de distribution abonnés

- Saisie sur l'interface dwg
- Détermination des sections des conducteurs dans un lotissement
- Calcul de la puissance
- Choix de section et vérification du courant admissible Iz
- Analyse et interprétation des résultats

### **@ OBJECTIF**

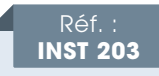

Maîtriser toutes les fonctionnalités du logiciel Caneco EP pour dimensionner des réseaux extérieurs Basse et Haute Tension et la distribution abonnés.

### **PUBLIC**

Techniciens et ingénieurs Bureau d'Études - EP/ VRD - Chargés d'affaires - Techniciens et ingénieurs des services de maintenance EP des collectivités.

#### **PRÉ-REQUIS**

- Connaissance du matériel électrique
- Connaissance de la norme Éclairage Public et distribution d'abonnés en vigueur selon pays. France : NF C17-200+Guide UTE C17-205 (voir stage INST 200) ; NFC 14-100
- Maîtrise de l'environnement PC et des outils Microsoft Windows

#### **MATÉRIEL NÉCESSAIRE**

- Salle informatique pour la séance (1 PC par participant)
- Écran interactif, ou vidéo-projecteur + tableau blanc

#### MOYENS ET MÉTHODES

- Formateurs issus du métier de l'électricité
- Démonstrations et explications techniques, échanges, travaux dirigés et mise en situation
- Support de cours papier
- Évaluation des acquis par un exercice de synthèse final
- Théorie : **40%** Pratique : **60%**

#### SUIVI DE L'ACTION

- Feuille d'émargement signée par demi-journée
- Attestation de fin de formation
- Certificat CACIEC EP selon le niveau d'acquis validé

#### Création de base de données consommateurs

- Création d'une nouvelle base consommateurs
- Import Excel d'une base existante

#### Exercices d'application

- Saisie de différentes configurations : réseau BT, réseau HT, réseau mixte HT/BT
- Extension d'une installation existante
- Distribution abonnés

#### Présentation de l'interface «Caneco EP Implantation »

- Implantation des candélabres sur plan AutoCAD
- interfaçage avec Caneco EP

#### Exercice de synthèse final

Réalisation d'une affaire complète avec Led, boite de dérivation, distribution en étoile

Poursuivre avec : INST 204, autre formation associée : INST 200

### AutoCAD : Orienté projet électrique

#### NIVEAU

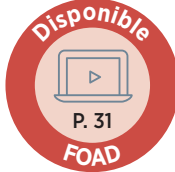

DURÉE : 3 jours (21 h)

**EFFECTIF** :  $(5)$  maxi **MODALITÉ** :  $\left(\begin{matrix} \dots \\ \dots \end{matrix}\right)$  Présentiel

**Base Maîtrise Expert**

#### Présentation globale d'AutoCAD®

- Historique
- Format de fichier et de conversion Evolution du logiciel
- Modules complémentaires

#### Module 1 : L'environnement et les outils de création

#### ◗ Prise en Main

- Notion d'interface et paramétrage
- Espace de travail
- Commencer un dessin fonctionnalités
- Outils et commande de dessin
- Outils d'aide au dessin
- Commandes de modification
- Gestion des calques

#### ◗ Utilisation avancée – outils de création

- Organisation des calques
- Hachure
- Texte
- Cotations
- Tableau x
- Les styles de texte et de cotes

#### ◗ Les références externes

- Gestion des références externes (Xref)
- Délimiter une Xref
- Edition du chemin d'une Xref
- Attacher un fichier DWF
- Attacher un fichier DGN
- Attacher un PDF
- Les systèmes de coordonnées (SCG, SCU, gestion et sauvegarde des SC)
- Paramétrage et création de vues (Multifenêtrage)

#### Module 2 : Utilisation des fichiers gabarit, et notion de blocs

#### ◗ Création d'un fichier gabarit : (ElecImplantation)

- Méthode de création
- Réglage du gabarit (Calques-styles-outils d'aide au dessins-etc.)

#### ◗ Création – insertion - modification de bloc

- Blocs simples
- Blocs avec attribut (s) : Création d'un bloc luminaire
- Bloc dynamique
- Création d'un cartouche
- Design Cente

#### ◗ Exercice complémentaire : Projet d'implantation de matériels Elec

- Implantation à partir de la bibliothèque
- Réseau de cheminement
- Câblage
- Documentation de l'installation électrique (Etiquette\_circuit)

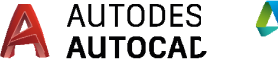

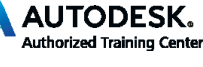

Réf. **ACAD 101**

#### **CO OBJECTIF**

Maîtriser les fonctionnalités 2D de AutoCAD© pour dessiner, publier et diffuser un projet appliqué au métier électrique

#### **PUBLIC**

Techniciens et ingénieurs Bureau d'Études - Dessinateurs AutoCAD© - Chargés d'affaires.

#### **PRÉ-REQUIS**

Maîtrise de l'environnement PC et des outils Microsoft Windows et connaissance d'AutoCAD®

#### **MATÉRIEL NÉCESSAIRE**

- Salle informatique pour la séance (1 PC par participant)
- Écran interactif, ou vidéo-projecteur + tableau blanc

#### MOYENS ET MÉTHODES

- Démonstrations et explications techniques, échanges, travaux dirigés et mise en situation
- Support de cours papier
- Évaluation des acquis par un exercice de synthèse final

#### Théorie : **50%** Pratique : **50%**

#### SUIVI DE L'ACTION

- Feuille d'émargement signée par demi-journée
- Attestation de fin de formation

#### Module 3 : Mise en page & impression

#### ◗ Mise en Page - Impression

- Espace objet/Espace papier
- Epaisseur des traits
- Paramétrage de la présentation
- Les livrables
- Echelles
- Publication (Jeux de feuilles)

#### ◗ Emplacement géographique

- Définir un emplacement géographique
- Modification d'un emplacement géographique
- Capture d'une partie de l'emplacement géographique
- Suppression d'un emplacement géographique

#### ◗ Astuces complémentaires pour la schématique électrique

- Stratégie 1 : Définir la charte graphique
- Stratégie 2 : Paramétrer les outils d'aide au dessin

#### Exercices pratiques

Formations complémentaires : IMPL 101, INST 101 & RVT 101

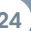

## Revit ® : Orienté projet électrique

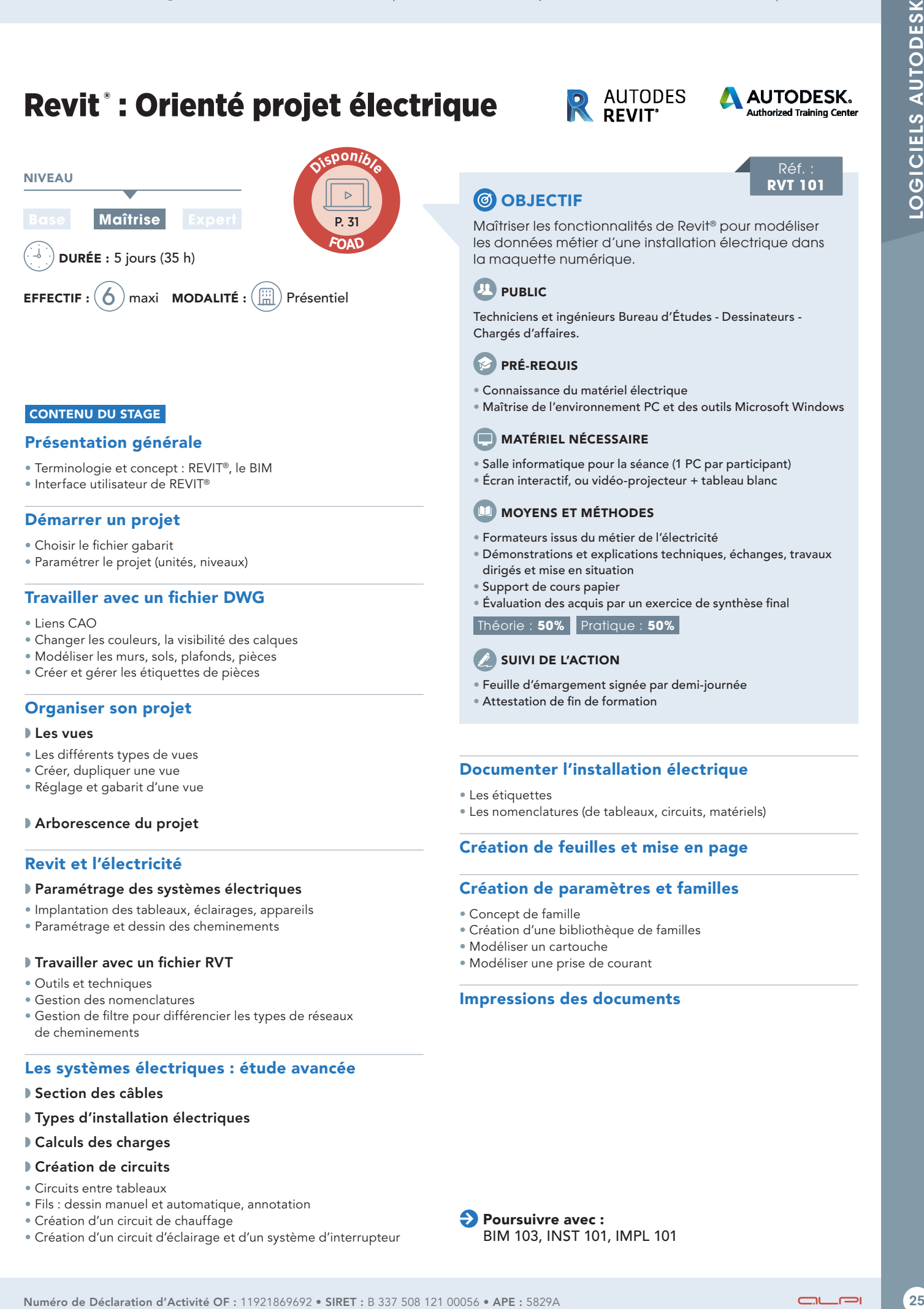

#### CONTENU DU STAGE

#### Présentation générale

- Terminologie et concept : REVIT®, le BIM
- Interface utilisateur de REVIT®

#### Démarrer un projet

- Choisir le fichier gabarit
- Paramétrer le projet (unités, niveaux)

#### Travailler avec un fichier DWG

- Liens CAO
- Changer les couleurs, la visibilité des calques
- Modéliser les murs, sols, plafonds, pièces
- Créer et gérer les étiquettes de pièces

#### Organiser son projet

#### ◗ Les vues

- Les différents types de vues
- Créer, dupliquer une vue
- Réglage et gabarit d'une vue

#### ◗ Arborescence du projet

#### Revit et l'électricité

#### ◗ Paramétrage des systèmes électriques

- Implantation des tableaux, éclairages, appareils
- Paramétrage et dessin des cheminements

#### ◗ Travailler avec un fichier RVT

- Outils et techniques
- Gestion des nomenclatures
- Gestion de filtre pour différencier les types de réseaux de cheminements

#### Les systèmes électriques : étude avancée

#### ◗ Section des câbles

- ◗ Types d'installation électriques
- ◗ Calculs des charges

#### ◗ Création de circuits

- Circuits entre tableaux
- Fils : dessin manuel et automatique, annotation
- Création d'un circuit de chauffage
- Création d'un circuit d'éclairage et d'un système d'interrupteur

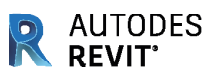

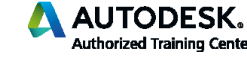

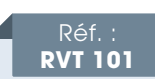

#### **@ OBJECTIF**

Maîtriser les fonctionnalités de Revit® pour modéliser les données métier d'une installation électrique dans la maquette numérique.

#### **PUBLIC**

Techniciens et ingénieurs Bureau d'Études - Dessinateurs - Chargés d'affaires.

#### **PRÉ-REQUIS**

- Connaissance du matériel électrique
- Maîtrise de l'environnement PC et des outils Microsoft Windows

#### MATÉRIEL NÉCESSAIRE

- Salle informatique pour la séance (1 PC par participant)
- Écran interactif, ou vidéo-projecteur + tableau blanc

#### MOYENS ET MÉTHODES

- Formateurs issus du métier de l'électricité
- Démonstrations et explications techniques, échanges, travaux dirigés et mise en situation
- Support de cours papier
- Évaluation des acquis par un exercice de synthèse final

Théorie : **50%** Pratique : **50%**

#### SUIVI DE L'ACTION

- Feuille d'émargement signée par demi-journée
- Attestation de fin de formation

#### Documenter l'installation électrique

- Les étiquettes
- Les nomenclatures (de tableaux, circuits, matériels)

#### Création de feuilles et mise en page

#### Création de paramètres et familles

- Concept de famille
- Création d'une bibliothèque de familles
- Modéliser un cartouche
- Modéliser une prise de courant

#### Impressions des documents

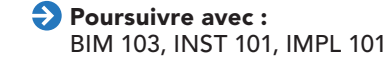

### Conception d'une installation BT selon NFC 15-100

Norme française – Compatible dernier Guide C15-500

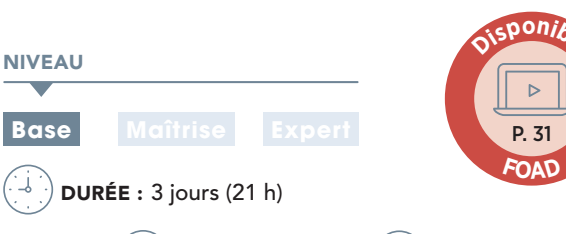

**EFFECTIF** :  $(2)$  maxi **MODALITÉ** :  $(\frac{131}{101})$  Présentiel

#### CONTENU DU STAGE

#### Connaître les principaux textes réglementaires

#### Les domaines de tension

#### La protection contre les chocs électriques

- Contacts directs et indirects
- Électrisation électrocution
- Effets du courant électrique
- Temps de coupure

#### La technologie des dispositifs de protection contre les surintensités

- Fusibles (types courbes)
- Disjoncteurs (types courbes)
- Pouvoir de coupure, sélectivité, coordination

#### Comprendre les systèmes de distribution (régimes du neutre) et la protection des personnes

- Schémas TT, TN et IT
- TBTS, TBTP, TBTF
- Protection différentielle

#### Les dénominations des câbles et conducteurs

- UTE
- Internationale

#### Déterminer pratiquement les sections des câbles et des conducteurs

- Protection contre les surcharges
- Utilisation des tableaux de la norme
- Exercices d'application

#### Chutes de tension

- Valeurs autorisées
- Méthodes de calcul
- Exercices d'application

#### **OBJECTIF**

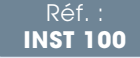

Comprendre et appliquer les dispositions essentielles de la norme NF C 15-100 pour concevoir des installations électriques Basse Tension.

#### **PUBLIC**

Techniciens et Ingénieurs Bureau d'Études - Projeteurs Courants Forts - Chargés d'affaires - Chefs de projets électriques AMO/Exploitant.

#### **PRÉ-REQUIS**

Connaissance du matériel électrique

#### **MATÉRIEL NÉCESSAIRE**

- Écran interactif, ou vidéo-projecteur + tableau blanc
- Calculatrice

#### **MOYENS ET MÉTHODES**

- Formateurs issus du métier de l'électricité
- Démonstrations et explications techniques, échanges, travaux dirigés et mise en situation
- Support de cours papier
- Évaluation des acquis par un exercice de synthèse final
- Théorie : **60%** Pratique : **40%**

#### SUIVI DE L'ACTION

- Feuille d'émargement signée par demi-journée
- Attestation de fin de formation

PROGRAMME : ciblé Bureau d'Études

#### Protection contre les courts-circuits

- But et principe de la protection
- Exercices d'application

#### Protection contre les contacts indirects

- Méthodes de calcul
- Exercices d'application

#### Déterminer les pouvoirs de coupure (calcul des intensités de court-circuit)

- Méthode des impédances
- Méthode de composition

Poursuivre avec : INST 101, INST 102

## Conception d'une installation de branchement électrique Basse Tension selon NFC 14-100

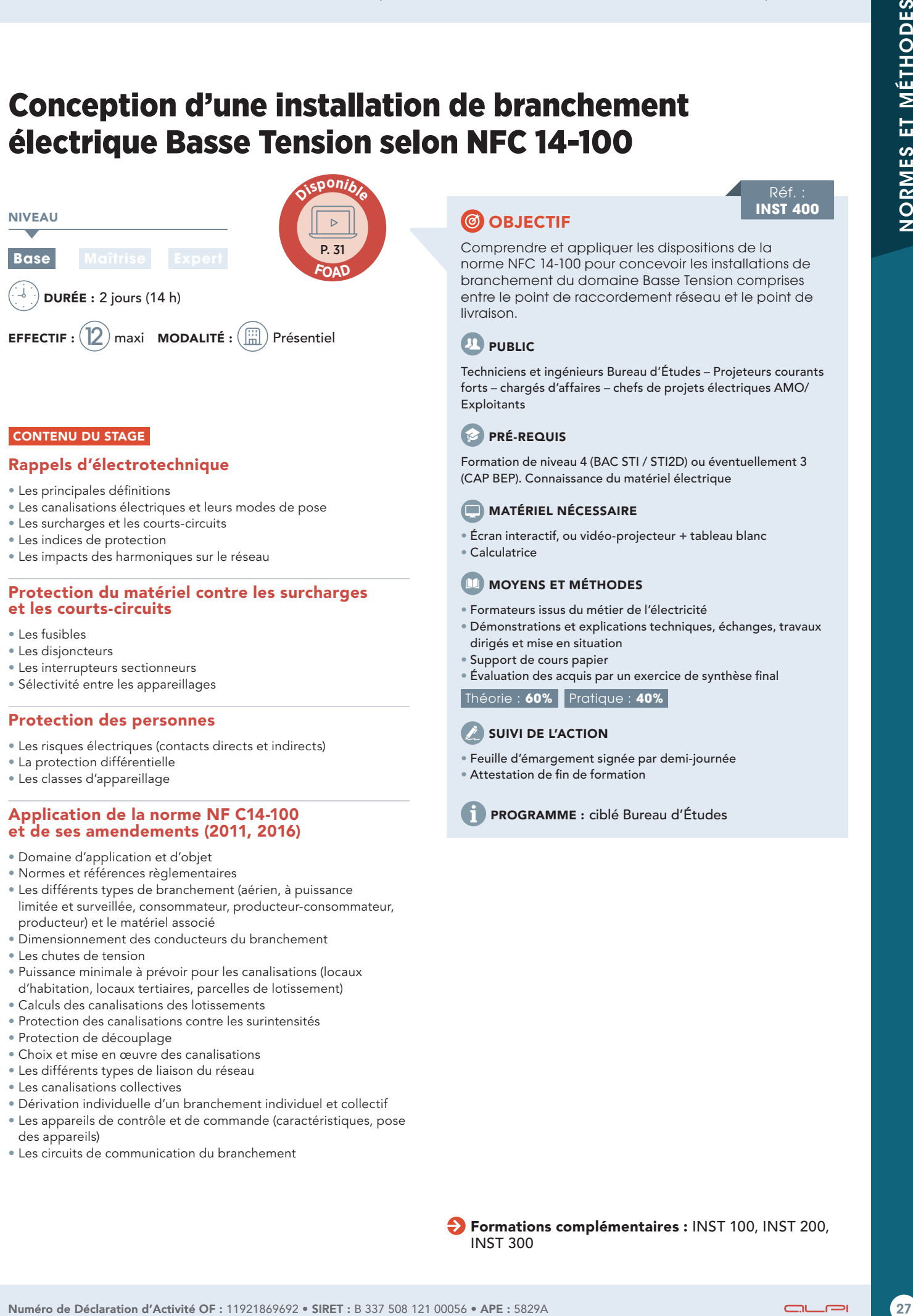

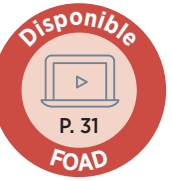

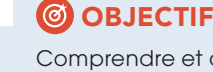

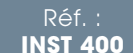

Comprendre et appliquer les dispositions de la norme NFC 14-100 pour concevoir les installations de branchement du domaine Basse Tension comprises entre le point de raccordement réseau et le point de livraison.

#### **PUBLIC**

Techniciens et ingénieurs Bureau d'Études – Projeteurs courants forts – chargés d'affaires – chefs de projets électriques AMO/ Exploitants

#### **PRÉ-REQUIS**

Formation de niveau 4 (BAC STI / STI2D) ou éventuellement 3 (CAP BEP). Connaissance du matériel électrique

#### **MATÉRIEL NÉCESSAIRE**

• Écran interactif, ou vidéo-projecteur + tableau blanc

### • Calculatrice

- **MOYENS ET MÉTHODES**
- Formateurs issus du métier de l'électricité
- Démonstrations et explications techniques, échanges, travaux dirigés et mise en situation
- Support de cours papier
- Évaluation des acquis par un exercice de synthèse final
- Théorie : **60%** Pratique : **40%**

#### SUIVI DE L'ACTION

- Feuille d'émargement signée par demi-journée
- Attestation de fin de formation
	- PROGRAMME : ciblé Bureau d'Études

#### CONTENU DU STAGE

#### Rappels d'électrotechnique

- Les principales définitions
- Les canalisations électriques et leurs modes de pose
- Les surcharges et les courts-circuits
- Les indices de protection
- Les impacts des harmoniques sur le réseau

#### Protection du matériel contre les surcharges et les courts-circuits

- Les fusibles
- Les disjoncteurs
- Les interrupteurs sectionneurs
- Sélectivité entre les appareillages

#### Protection des personnes

- Les risques électriques (contacts directs et indirects)
- La protection différentielle
- Les classes d'appareillage

#### Application de la norme NF C14-100 et de ses amendements (2011, 2016)

- Domaine d'application et d'objet
- Normes et références règlementaires
- Les différents types de branchement (aérien, à puissance limitée et surveillée, consommateur, producteur-consommateur, producteur) et le matériel associé
- Dimensionnement des conducteurs du branchement
- Les chutes de tension
- Puissance minimale à prévoir pour les canalisations (locaux d'habitation, locaux tertiaires, parcelles de lotissement)
- Calculs des canalisations des lotissements
- Protection des canalisations contre les surintensités
- Protection de découplage
- Choix et mise en œuvre des canalisations
- Les différents types de liaison du réseau
- Les canalisations collectives
- Dérivation individuelle d'un branchement individuel et collectif
- Les appareils de contrôle et de commande (caractéristiques, pose des appareils)
- Les circuits de communication du branchement

Formations complémentaires : INST 100, INST 200, INST 300

## Conception d'une installation EP

### Selon NFC 17-200 Norme française

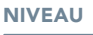

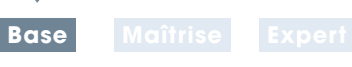

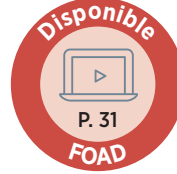

DURÉE : 2 jours (14 h)

**EFFECTIF** :  $(2)$  maxi **MODALITÉ** :  $\left(\begin{matrix} \dots \\ \dots \end{matrix}\right)$  Présentiel

#### CONTENU DU STAGE

#### Rappels de notions d'électrotechnique

- Principales définitions
- Les harmoniques leurs impacts sur les réseaux EP

#### Protection des personnes, choix des matériels

- Risque électrique (contacts directs et indirects)
- Électrisation, électrocution
- Tensions limites de sécurité

#### Régime du neutre

- Schéma TT
- Schéma TN

#### Norme NF C 17-200

- Domaine d'application et définitions
- Influences externes, degrés IP, choix des matériels
- Protection contre les chocs électriques
- Protection contre les surintensités
- Sectionnement et coupure d'urgence
- Choix et mise en oeuvre des canalisations
- Mise en oeuvre des matériels électroniques
- Chutes de tension
- Installations aériennes d'éclairage extérieur
- Installations de distribution HT-EP
- Installations de signalisation routière
- Proximité des lignes de traction électrique
- Vérification et entretien des installations

#### Guide pratique FD C 17-202

- ◗ Installations d'illuminations temporaires par guirlandes, motifs lumineux ou luminaires
- Domaine
- Règles d'application

### **CO OBJECTIF**

Comprendre et appliquer les dispositions de la norme NF C 17-200 et du Guide 17-205 pour dimensionner des réseaux d'Éclairage Extérieur.

Réf. **INST 200**

#### **PUBLIC**

Techniciens et ingénieurs Bureau d'Études - EP / VRD Responsable d'affaires - Ingénieurs et techniciens des services de maintenance EP des collectivités.

#### **PRÉ-REQUIS**

Connaissance du matériel électrique d'éclairage extérieur

#### **MATÉRIEL NÉCESSAIRE**

• Écran interactif, ou vidéo-projecteur + tableau blanc • Calculatrice

#### **MOYENS ET MÉTHODES**

- Formateurs issus du métier de l'électricité
- Démonstrations et explications techniques, échanges, travaux dirigés et mise en situation
- Support de cours papier
- Évaluation des acquis par un exercice de synthèse final

Théorie : **60%** Pratique : **40%**

#### SUIVI DE L'ACTION

- Feuille d'émargement signée par demi-journée
- Attestation de fin de formation

PROGRAMME : ciblé Bureau d'Études

#### Guide pratique FD C 17-205

- ◗ Détermination des sections des conducteurs et choix des dispositifs de protection pour les installations d'Éclairage Extérieur Basse Tension
- Généralités
- Détermination du courant d'emploi Ib
- Détermination du courant d'allumage Ia
- Choix du dispositif de protection contre les surcharges
- Détermination des sections de conducteurs Sb d'après les chutes de tension
- Protection contre les courts-circuits, vérification de la section Sc
- Protection contre les contacts indirects en schéma TN, vérification de la section Sd
- Annexe A Résistivité des conducteurs
- Annexe B Procédure pour l'attribution d'avis techniques relatifs aux programmes de calcul informatisés des sections de conducteurs

**Poursuivre avec : INST 203** 

## Conception d'une installation HTA **selon NFC 13-100/13-200** Norme française

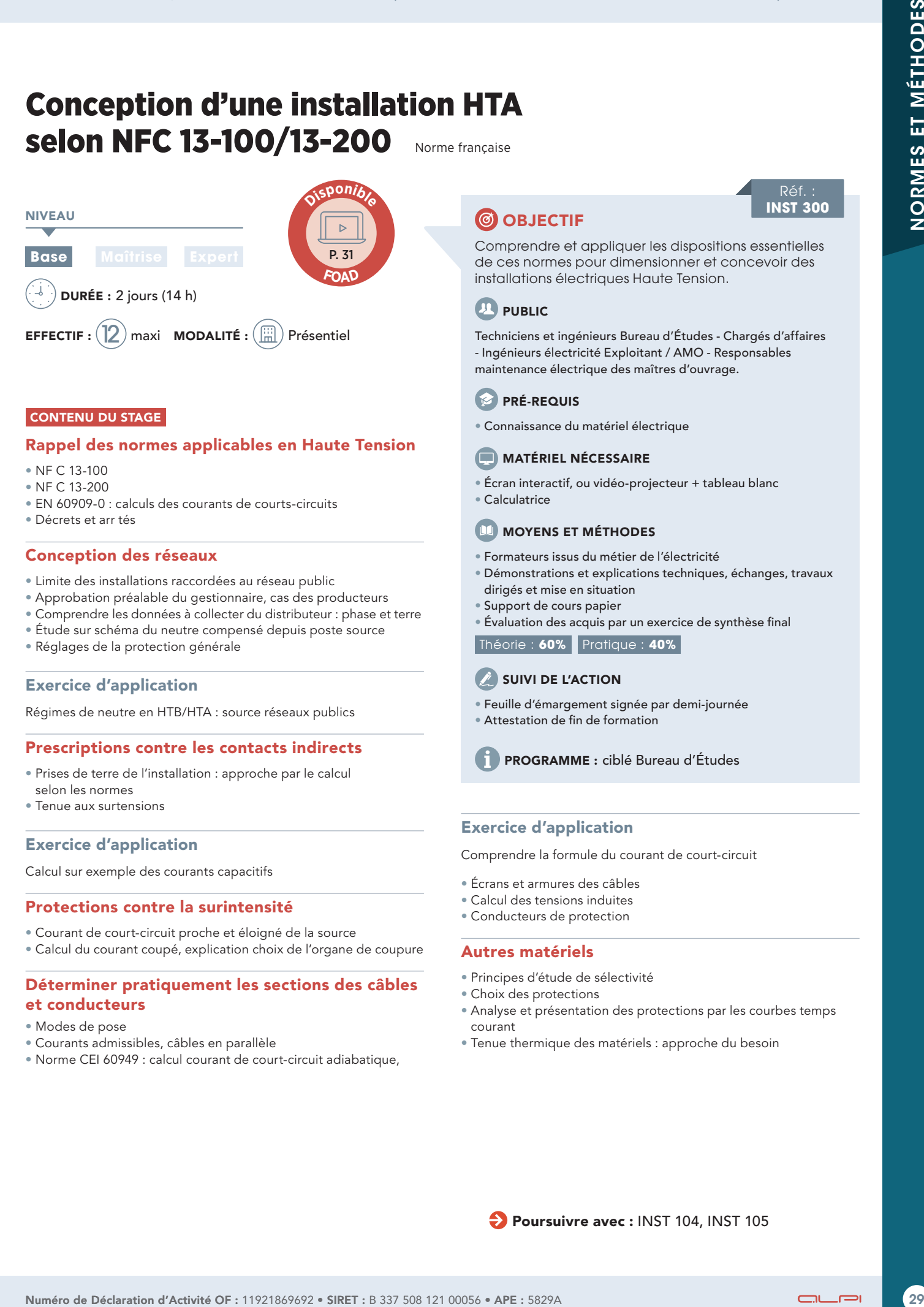

#### CONTENU DU STAGE

#### Rappel des normes applicables en Haute Tension

- NF C 13-100
- NF C 13-200
- EN 60909-0 : calculs des courants de courts-circuits
- Décrets et arr tés

#### Conception des réseaux

- Limite des installations raccordées au réseau public
- Approbation préalable du gestionnaire, cas des producteurs
- Comprendre les données à collecter du distributeur : phase et terre
- Étude sur schéma du neutre compensé depuis poste source
- Réglages de la protection générale

#### Exercice d'application

Régimes de neutre en HTB/HTA : source réseaux publics

#### Prescriptions contre les contacts indirects

- Prises de terre de l'installation : approche par le calcul selon les normes
- Tenue aux surtensions

#### Exercice d'application

Calcul sur exemple des courants capacitifs

#### Protections contre la surintensité

- Courant de court-circuit proche et éloigné de la source
- Calcul du courant coupé, explication choix de l'organe de coupure

#### Déterminer pratiquement les sections des câbles et conducteurs

- Modes de pose
- Courants admissibles, câbles en parallèle
- Norme CEI 60949 : calcul courant de court-circuit adiabatique,

### **CO** OBJECTIF

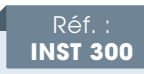

Comprendre et appliquer les dispositions essentielles de ces normes pour dimensionner et concevoir des installations électriques Haute Tension.

#### **PUBLIC**

Techniciens et ingénieurs Bureau d'Études - Chargés d'affaires - Ingénieurs électricité Exploitant / AMO - Responsables maintenance électrique des maîtres d'ouvrage.

#### **PRÉ-REQUIS**

• Connaissance du matériel électrique

#### **MATÉRIEL NÉCESSAIRE**

- Écran interactif, ou vidéo-projecteur + tableau blanc
- Calculatrice

#### **MOYENS ET MÉTHODES**

- Formateurs issus du métier de l'électricité
- Démonstrations et explications techniques, échanges, travaux dirigés et mise en situation
- Support de cours papier
- Évaluation des acquis par un exercice de synthèse final

Théorie : **60%** Pratique : **40%**

#### SUIVI DE L'ACTION

- Feuille d'émargement signée par demi-journée
- Attestation de fin de formation

PROGRAMME : ciblé Bureau d'Études

#### Exercice d'application

Comprendre la formule du courant de court-circuit

- Écrans et armures des câbles
- Calcul des tensions induites
- Conducteurs de protection

#### Autres matériels

- Principes d'étude de sélectivité
- Choix des protections
- Analyse et présentation des protections par les courbes temps courant
- Tenue thermique des matériels : approche du besoin

Poursuivre avec : INST 104, INST 105

### Concevoir et gérer une installation électrique dans une démarche BIM

**A AUTODESK.** 

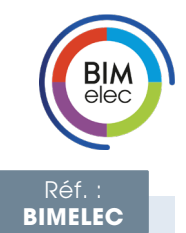

### **CO** OBJECTIF

Comprendre et mettre en oeuvre la méthodologie et les outils pour gérer une installation électrique en conformité avec le BIM, depuis la modélisation du projet jusqu'à la l'exploitation maintenance.

#### **PUBLIC**

- Responsables de BE, Techniciens et ingénieurs Bureau d'Études
- Modeleurs BIM Coordinateurs BIM Chargés d'affaires

électricité

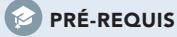

Connaissance du logiciel REVIT®

#### **MATÉRIEL NÉCESSAIRE**

• Salle informatique pour la séance (1 PC par participant) vidéoprojecteur + tableau blanc

#### **MOYENS ET MÉTHODES**

- Formateurs issus du métier de l'électricité
- Démonstrations et explications techniques, échanges
- Exercices dirigés de modélisation d'une maquette numérique
- Validation des acquis par l'édition de livrables CFO CFA maquette DOE
- Support de cours numérique et Support d'exercices
- Théorie : **30%** Pratique : **70%**

#### SUIVI DE L'ACTION

- Feuille d'émargement signée par demi-journée
- Certificat de compétence après formation
- Création d'une colonne montante, étude des conflits (NavisWorks),
- Modélisation d'une maquette numérique, dimensionnement câbles et protections (Caneco BT, solution BIMelec).
- Analyse et edimensionnement des chemins de câbles, création de livrables.

#### Dossier des ouvrages exécutés numérique (DOE numérique)

- Intégrer et organiser les différents livrables et fiches techniques dans la MNE exécuté, pour préparer l'exploitation.
- Carnets numériques d'équipements, de maintenance.
- Exporter une maquette DOE au format IFC depuis Revit®.

#### Exploitation / Maintenance :

- Mise en place d'un BIM en exploitation, préconisations.
- Exemple des cas d'usages.
- Mise à disposition des données « courant faibles » pour l'exploitant.

Étude d'exécution, synthèse, construction : choix des équipements fabricants • Passage d'objet générique à objet fabricant.

- Ateliers sur des outils-métiers dédiés :
	- Étude d'exécution CFO : gestion des canalisations électriques préfabriquées (BIMBusway),
- Poursuivre avec : BIM103, INST101 (missions d'execution)

# **Electric**

**EFFECTIF** :  $(6)$  maxi **MODALITÉ** :  $\left(\begin{matrix} \dots \\ \dots \end{matrix}\right)$  Présentiel

CONTENU DU STAGE

EN PARTENARIAT AVEC

**Schneider** 

principaux outils.

à l'emploi.

appareillages.

acteurs.

**NIVEAU** 

Comprendre la démarche BIM

DURÉE : 3 jours (21 h)

**Maîtrise** 

• Notion de contrat: convention et charte BIM. • Création d'un projet électrique dans Revit: rappels,

Phase avant-projet sommaire (APS):

Phase avant-projet détaillé (APD):

• Les familles d'objets BIM générique

et en extraire les livrables attendus. • Implanter les chemins de câbles principaux.

• Les courants faibles : câblages terminaux.

de distribution associés

Étude de projet : définition détaillée

• Le lot « courants faibles ».

L'électricité dans le BIM • Le BIM électrique et ses enjeux.

• Notions essentielles, principes, enjeux, état des lieux, intérêt,

Phase esquisse : démarrage d'un projet électrique

analyse et définition de l'implantation électrique • Avantages et intérêt d'utiliser une maquette dès la phase APS. • Création d'espaces, identification des zones de distribution.

• Gérer et organiser une bibliothèque d'objets génériques prêts

• Le lot « courants forts » : gabarits, nomenclatures de tableaux.

définition détaillée de l'installation électrique • Modéliser une maquette numérique électrique générique (MNEG)

• Gérer l'implantation des éclairages, boîtes de dérivations,

de la distribution électrique et des schémas

• Implantation des terminaux à partir de l'avant-projet (SSI, GTB).

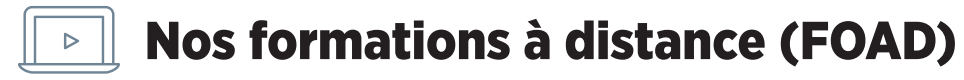

#### Matériel nécessaire

- Les utilisateurs devront disposer d'un ordinateur avec une sortie audio, d'un casque, d'une connexion à internet. Si possible d'un 2ème écran.
- Vérifier préalablement la connexion à l'outil de classe virtuelle.

#### Suivi & évaluation de l'action

- Évaluation formative de la compréhension et de l'assimilation tout au long de la classe virtuelle.
- Suivi des connexions et assiduité via l'outil de classe virtuelle et la plateforme d'apprentissage.
- Attestation de fin de formation à distance.

### Nos formations disponibles à distance

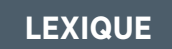

Asynchrone **accès à des modules e-learning, vidéos, quizz** 

Synchrone **animation en temps réel par nos formateurs**

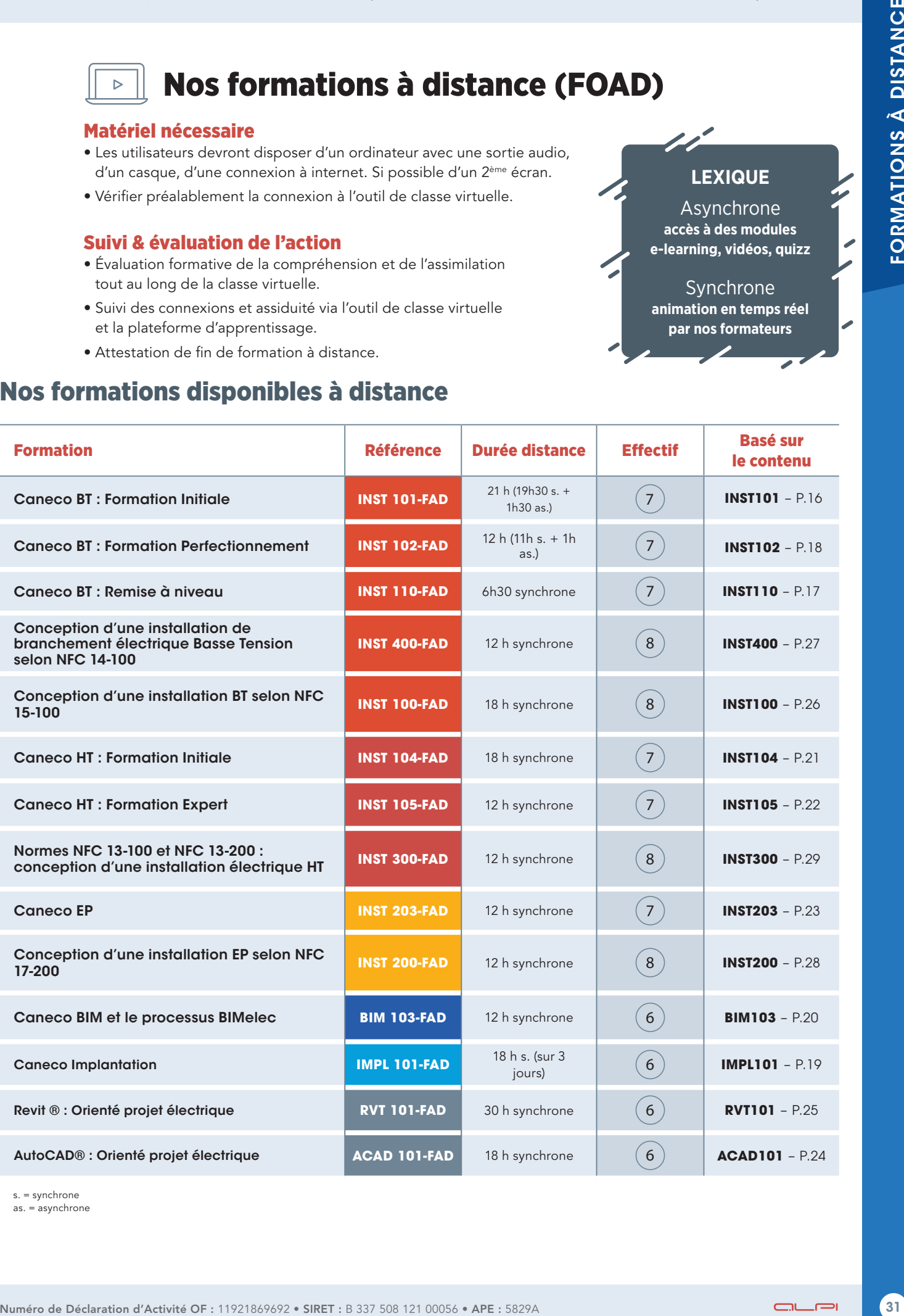

s. = synchrone as. = asynchrone

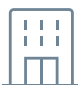

# $\left| \frac{111}{111} \right|$  Tarifs des inter - Entreprises 2023

valables jusqu'au 31 décembre 2023\*

L.

T.

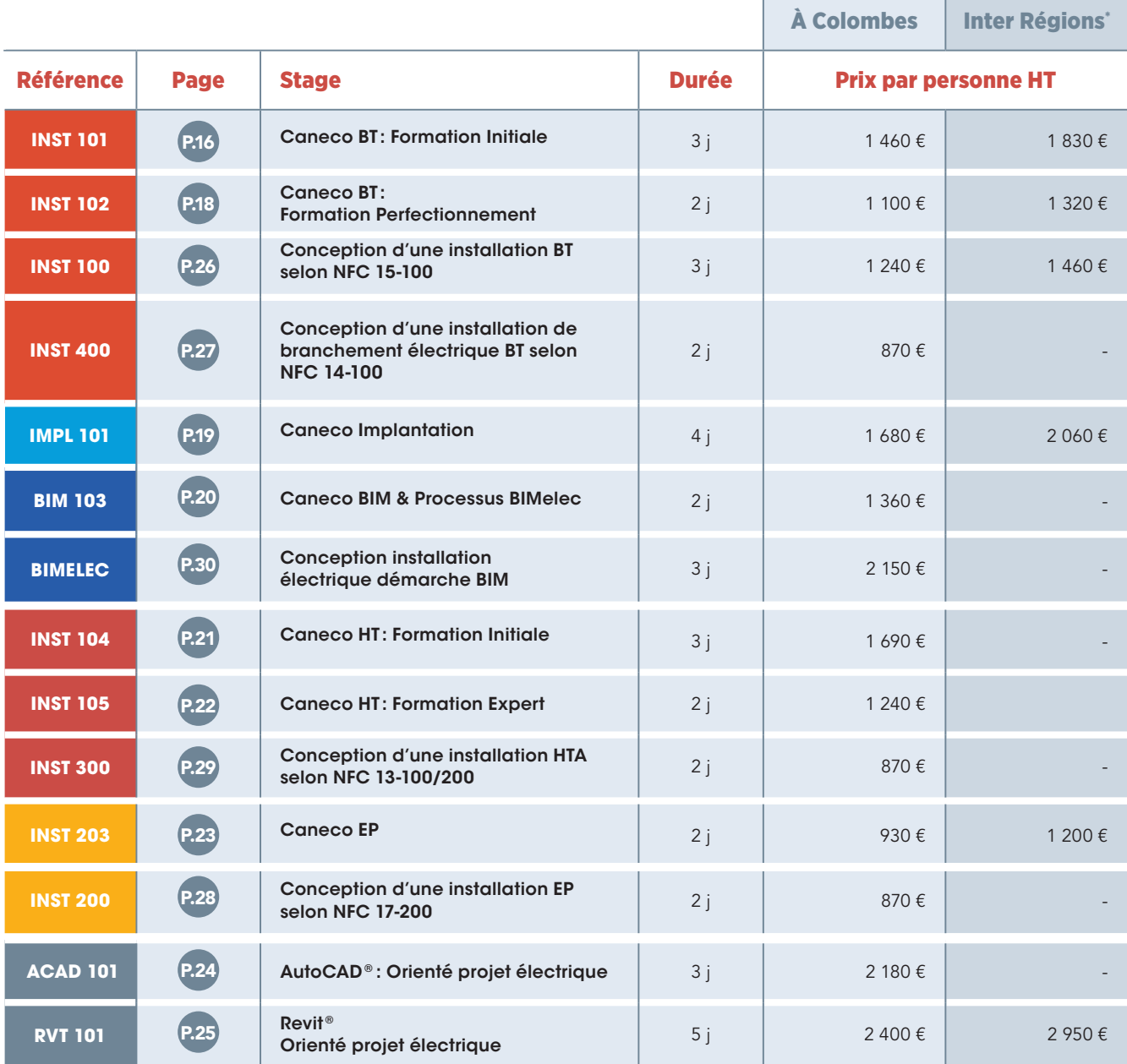

\* Tarifs France métropolitaine. Hors métropole : nous consulter.

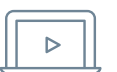

## Tarifs des formations à distance 2023

valables jusqu'au 31 décembre 2023\*

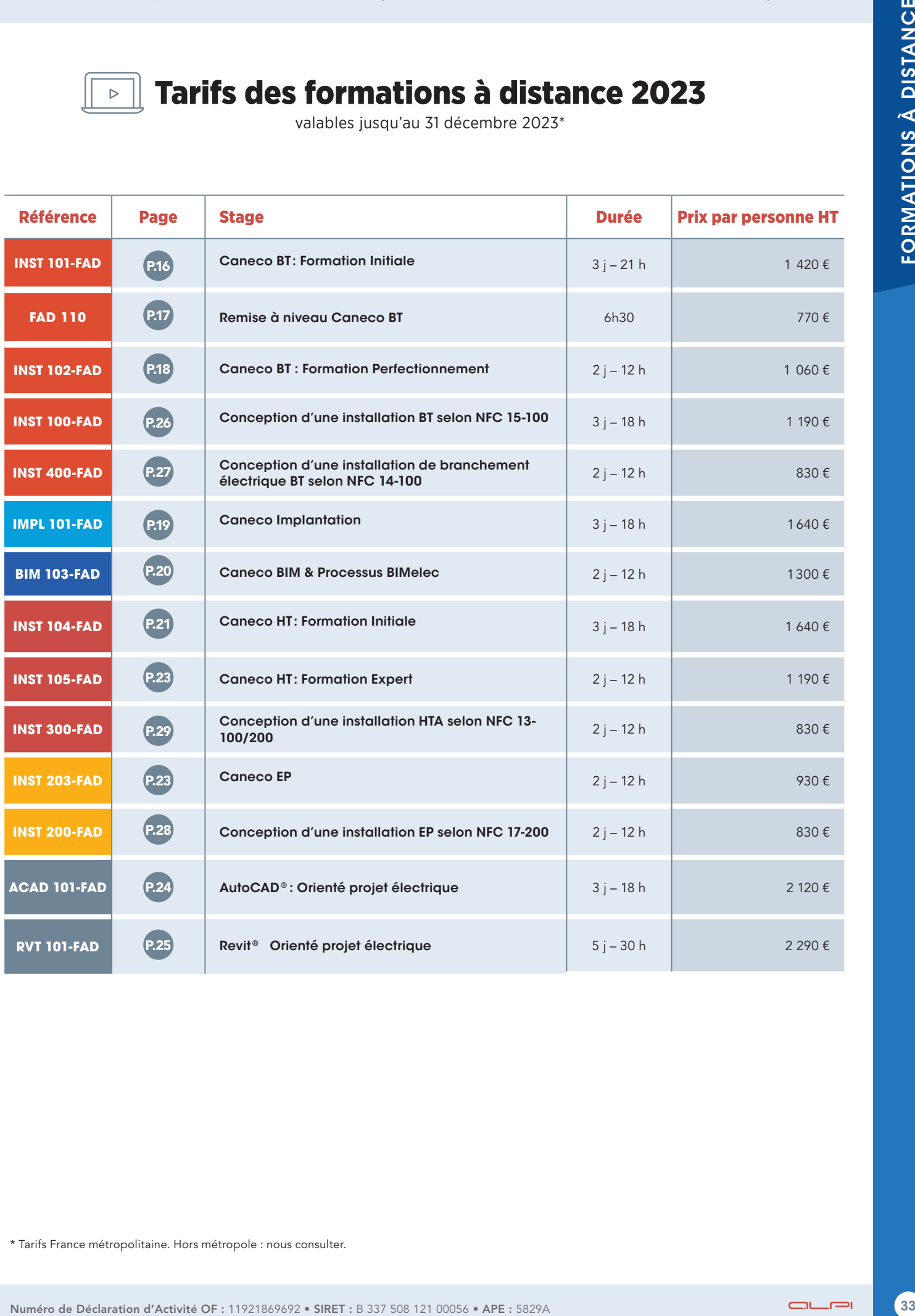

\* Tarifs France métropolitaine. Hors métropole : nous consulter.

## Conditions générales de vente

#### Prix des prestations

- La page Tarifs détaille les prix d'inscription en formule inter-entreprises et à distance
- Les prix des stages sur site et personnalisés font l'objet d'un devis, qui détaille : le coût pédagogique (forfait groupe), et un forfait correspondant aux frais de déplacements (transport, hébergement et repas du formateur.)
- Les montants sont indiqués hors taxes et doivent être majorés du taux de TVA en vigueur.
- En cas de changement en cours d'année, le prix applicable est celui en vigueur le jour de l'inscription.

• Le prix du stage comprend la prestation de formation, la fourniture d'un support pédagogique remis à chaque stagiaire, un accès à des ressources pédagogiques via notre plateforme d'apprentissage pendant 6 mois, et un accompagnement suite à la formation via un accès à la Communauté d'utilisateurs Caneco

• Pour les sessions inter-entreprises (à Colombes et en régions) les frais de déjeuner sont pris en charge par ALPI.

#### Procédure d'inscription

- Les inscriptions prennent effet à réception d'une demande de réservation écrite ou d'un bon de commande reprenant les informations demandées, à savoir : le titre du stage et sa référence, les dates choisies, les noms et prénoms des participants, les coordonnées précises de l'entreprise, l'adresse où doit être envoyée la facture (siège social, OPCA, FAF, etc.).
- L'inscription reçue par téléphone est provisoire jusqu'à réception de sa confirmation écrite.
- Dans un but de qualité, ALPI limite le nombre des participants aux stages. Les inscriptions sont enregistrées dans l'ordre d'arrivée jusqu'à concurrence du nombre de places disponibles et donnent lieu par retour à un accusé de réception.
- L'inscription est réputée définitive à réception du retour de la convention de formation signée.

#### Report - annulation

- ALPI se réserve le droit d'annuler une formation en inter-entreprises, notamment si le nombre de participants n'est pas suffisant.
- ALPI se réserve le droit de modifier la modalité d'une action de formation, en dispensant une formation initialement prévue en présentiel, à distance.
- Toute annulation par le Client doit être communiquée par écrit.
- En cas d'empêchement majeur, nous offrons la possibilité de remplacer un stagiaire par une autre personne ayant le même profil.
- En cas d'annulation par le client d'une participation à un stage moins de 10 jours ouvrés avant la date de la formation, 50 % du montant de la prestation restera immédiatement exigible à titre d'indemnité forfaitaire. A moins de 5 jours ouvrés de la réalisation de la formation, celle-ci sera intégralement facturée.
- Toutefois, dans ces deux cas, si ALPI organise dans les 6 mois à venir une session de formation sur le même sujet, une possibilité de report sera proposée dans la limite des places disponibles et l'indemnité sera affectée au coût de cette nouvelle session.
- Tout stage commencé est dû en entier, même en cas d'absence ou d'abandon pendant le stage.

#### Documents administratifs obligatoires

- Une fiche programme détaillée est systématiquement jointe à la convention de formation. Elle est indispensable pour constituer le dossier de prise en charge. Elle doit également être remise au(x) stagiaire(s), avant la formation.
- La convention tient lieu de validation définitive pour toute réservation de stage. Un exemplaire doit donc être impérativement retourné signé au plus tard avant le début de la formation.
- Le règlement intérieur et un livret d'accueil du stagiaire sont également joints à la convention de formation.
- Pour toute session inter-entreprises, une convocation est adressée à l'entreprise, dans laquelle sont données toutes les précisions quant au déroulement de la formation. Il appartient à l'employeur de transmettre ces éléments au(x) participant(s).
- Pour les stages se déroulant sur site, des informations sur la logistique à mettre en oeuvre sont également adressées.
- Une attestation de formation est remise aux stagiaires à l'issue de la formation. Pour les sessions se déroulant sur site, elle est adressée par courrier. Pour les sessions à distance, un relevé informatique attestant le suivi est fourni sur demande
- Une copie de la feuille d'émargement valant attestation de stage est adressée en même temps que la facture, à l'issue de la formation.

#### Facturation

- La facture est adressée avec la feuille d'émargement :
- soit à l'entreprise émettrice de la commande
- soit à l'organisme gestionnaire des fonds de formation de l'entreprise, uniquement dans la mesure où cela a été signalé avant le début de la formation.

#### **Règlement**

- Les conditions de paiement sont par chèque ou virement à 30 jours à réception de facture.
- En cas de règlement effectué par un organisme tiers ou un organisme gestionnaire des fonds de formation de l'entreprise, l'entreprise ou le stagiaire ayant demandé la formation reste responsable du paiement : il s'engage donc à régler les factures émises pour son compte par ALPI, en cas de non prise en charge ou de prise en charge partielle par l'organisme.

*L'activité du service ALPI Formations est enregistrée sous le numéro 11 92 18696 92 (NDA). ALPI a obtenu la certification Qualiopi pour ses actions de formation. L'article L. 6352-12 du code du travail, précise que «cet enregistrement ne vaut pas agrément de l'Etat », mais justifie d'une activité d' organisme de formation.*

La certification qualité a été délivrée au titre de la catégorie d'action suivante : Actions de formation

Qualiopi

**E BRÉPUBLIQUE FRANÇAISE** 

**AUTODESK.** 

**Authorized Training Center** 

Photos : iStock / 123RF

Photos: iStock / 123RF

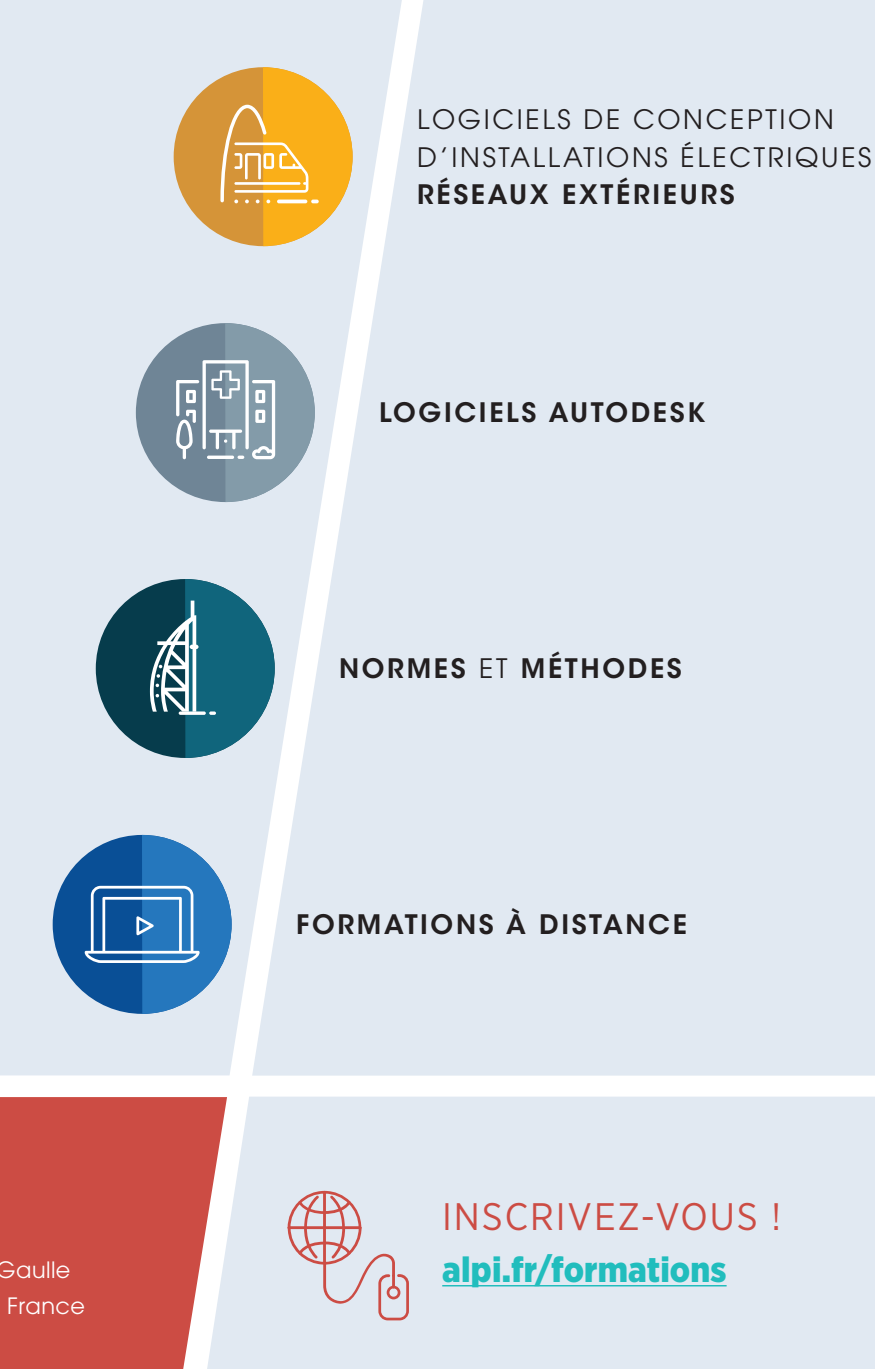

 $D$ 

PATADOCK

 $\Box$ 

1, boulevard Charles de Gaulle 92707 Colombes Cedex - France

02/01/2023

 $\bigodot$  +33 (0)1 47 52 95 73  $\boldsymbol{\Theta}$ formations@alpi.fr  $\boldsymbol{\Theta}$ www.alpi.fr

LOGICIELS DE CONCEPTION

D'INSTALLATIONS ÉLECTRIQUES MOYENNE & HAUTE TENSION

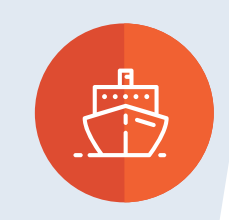

LOGICIELS DE CONCEPTION D'INSTALLATIONS ÉLECTRIQUES BASSE TENSION & BIM